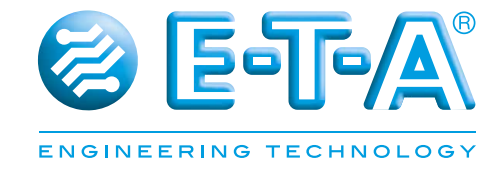

# **User Manual** *ControlPlex®* **CPC20EN Controller**

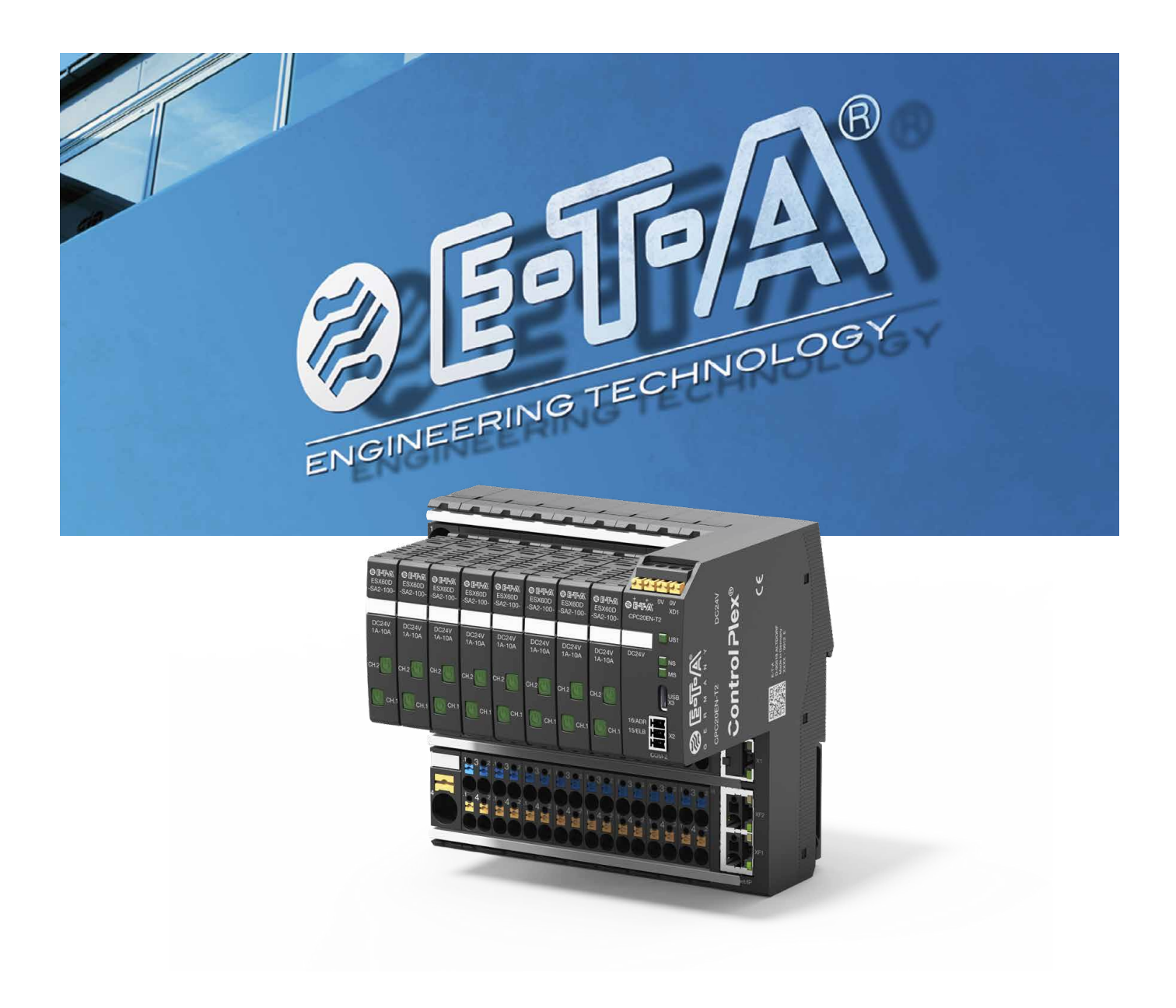

EtherNet/IP®

# **1 Table of contents**

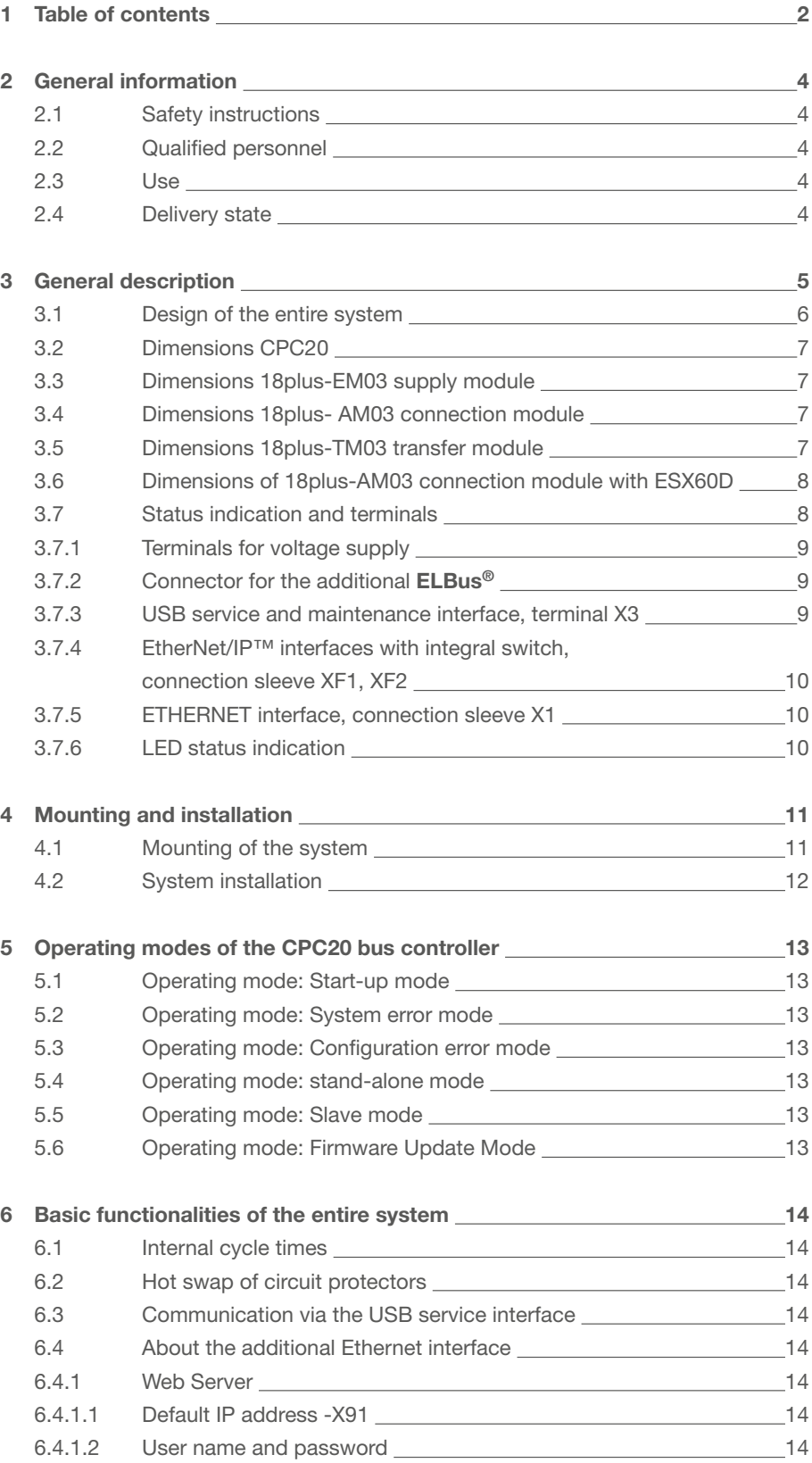

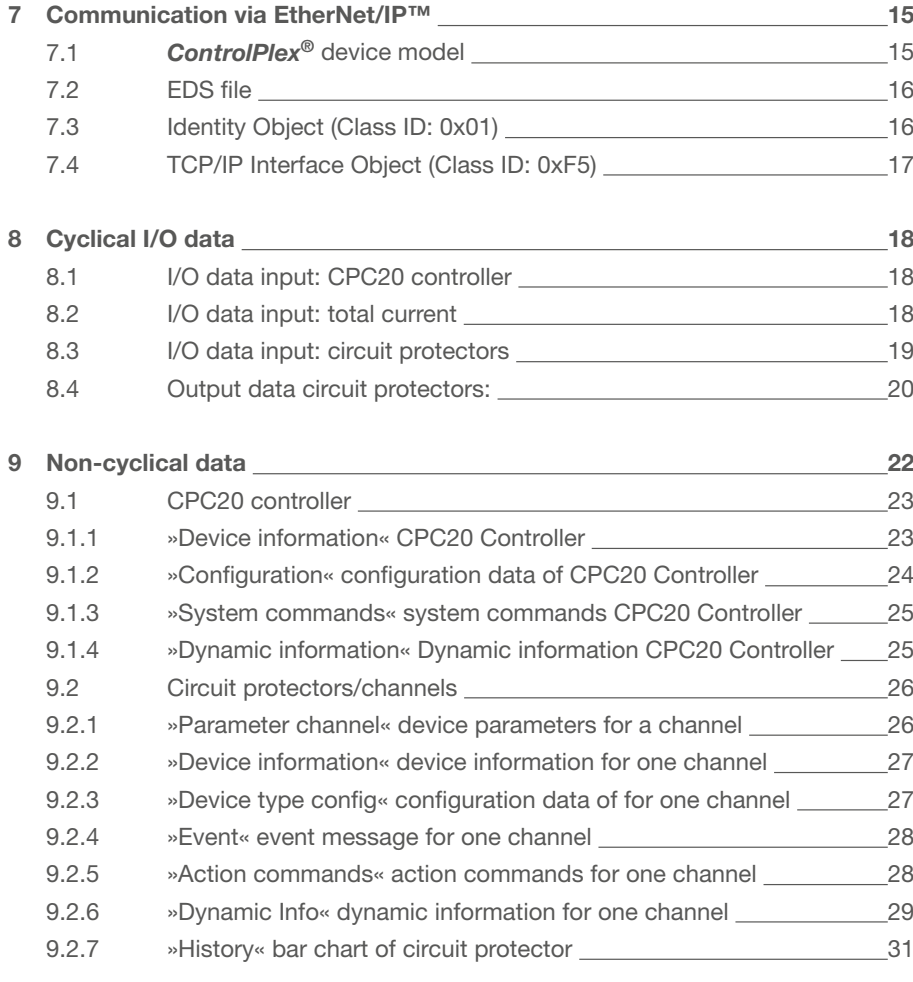

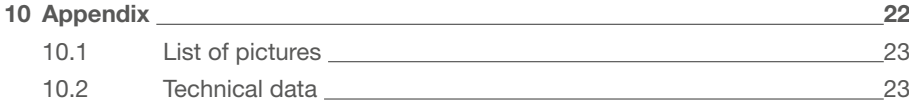

# **2 General information**

#### **2.1 Safety instructions**

This manual points out possible danger for your personal safety and gives instruction how to avoid property damage. The following safety symbols are used to draw the reader's attention to the safety instructions included in this manual.

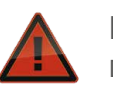

#### **Danger!**

Danger to life and limb unless the following safety precautions are taken.

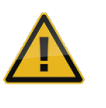

#### **Warning**

Danger to machinery, materials or the environment unless the following safety precautions are taken.

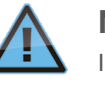

#### **Note**

Information is provided to allow a better understanding.

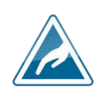

#### **Caution**

Electrostatically sensitive devices (ESD). Devices must exclusively be opened by the manufacturer.

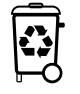

#### **Disposal guidelines**

Packaging can be recycled and should generally be brought to re-use.

### **2.2 Qualified personnel**

This user manual must exclusively be used by qualified personnel, who are able – based on their training and experience – to realise arising problems when handling the product and to avoid related hazards. These persons have to ensure that the use of the product described here meets the safety requirements as well as the requirements of the presently valid directives, standards and laws.

#### **2.3 Use**

The product is part of a continuous enhancement process. Therefore there might be deviations between the product in hand and this documentation. These deviations will be remedied by a regular review and resulting corrections in future editions. The right to make changes without notice is reserved. Error and omissions excepted.

#### **2.4 Delivery state**

The product is supplied with a defined hardware and software configuration. Any changes in excess of the documented options are not permitted and lead to liability exclusion.

# **3 General description**

Requirements regarding transparency and flexibility are constantly growing in industrial applications. Modern automation technology meets these requirements with cross-linked components and their communication capabilities in a range of business levels and sectors. Control and computer-aided solutions are no longer the sole focus, but monitoring of individual components and processes becomes more and more important. This is exactly the target application area of the intelligent and bus-capable power distribution system *ControlPlex®*. It serves for the protection of industrial applications as well for monitoring and control. The CPC20 bus controller is the centre piece of the system. It analyses measuring data, indicates error and transmits the information to the superordinate control systems by means of standard bus systems. Its OPC\* UA interface offers the option of direct communication with a company's IT infrastructure.

The CPC20 has been designed as a system in connection with module 18plus. It consists of a supply module for supply of max. 80 A. Up to 16 connection modules can be connected, each of them accommodating one double-channel electronic circuit protector. In the end the user has max. 32 channels for his protection system. When using a transfer module, the number of channels can even be doubled once more. Thus the CPC20 offers a maximum number of 64 channels. Communication options comprise

transmission of the operating condition, of measuring values and device information regarding the connected components, but also changes of the product-specific parameters such as current ratings and execution of actions, e.g. ON and OFF operation.

Information can be transmitted in a cyclical or non-cyclical mode to the superordinate control system, the Ethernet interface or via an available service interface to the connected service computer. If no connection is available to a superordinate control unit, this will have no effect on the behaviour of the connected circuit protectors. The bus controller is able to ensure their functionality even without a connection to a superordinate control unit. The saved parameters will be used for this purpose.

The *ControlPlex®* intelligent power distribution system offers the well-known E-T-A quality and reliability with regard to overcurrent protection in combination with the innovative functionalities on the score of automation technology.

*\* under preparation. Can be retrofitted via firmware update when available.*

#### **3.1 Design of the entire system**

The CPC20 bus controller is the centre piece of the *ControlPlex®* system. It allows consistent communication between the ESX60D electronic circuit protectors and the superordinate control level, connected HMIs and even into the Cloud.

The EtherNet/IP™ interface to the superordinate control unit is implemented as two RJ45 connectors. It allows connection of the required control unit with the *ControlPlex®* system, This enables display, analysis as well as diagnosis of the individual measuring values. In addition, it allows control of the individual electronic circuit protectors. An additional Ethernet interface enables direct access of the integral web server of the bus controller. Service staff can thus directly access the

system on site. Moreover, access via the connected infrastructure of the company is enables and thus global access. OPC UA\* and MQTT\* allow transmission of all measuring values and status information e.g. to a superordinate cloud application, independently of the control system.

Revised measuring values of all electronic circuit protectors are also forwarded to the automation system. This enables the user to have unrestricted access to the safety-relevant functions even in the event of an interruption. Any occurring failures will be detected quickly and can be remedied without delay. The *ControlPlex®* system effectively reduces system downtimes and significantly increases the productivity.

16 power distribution modules with up to 16 2-channel ESX60D electronic circuit protectors can be directly connected to the CPC20 bus controller. This number can be doubled with the transfer module. Thus the bus controller operates up to 64 channels. This is done in a cycle time of 520 ms.

*\* under preparation. Can be retrofitted via firmware update when available.*

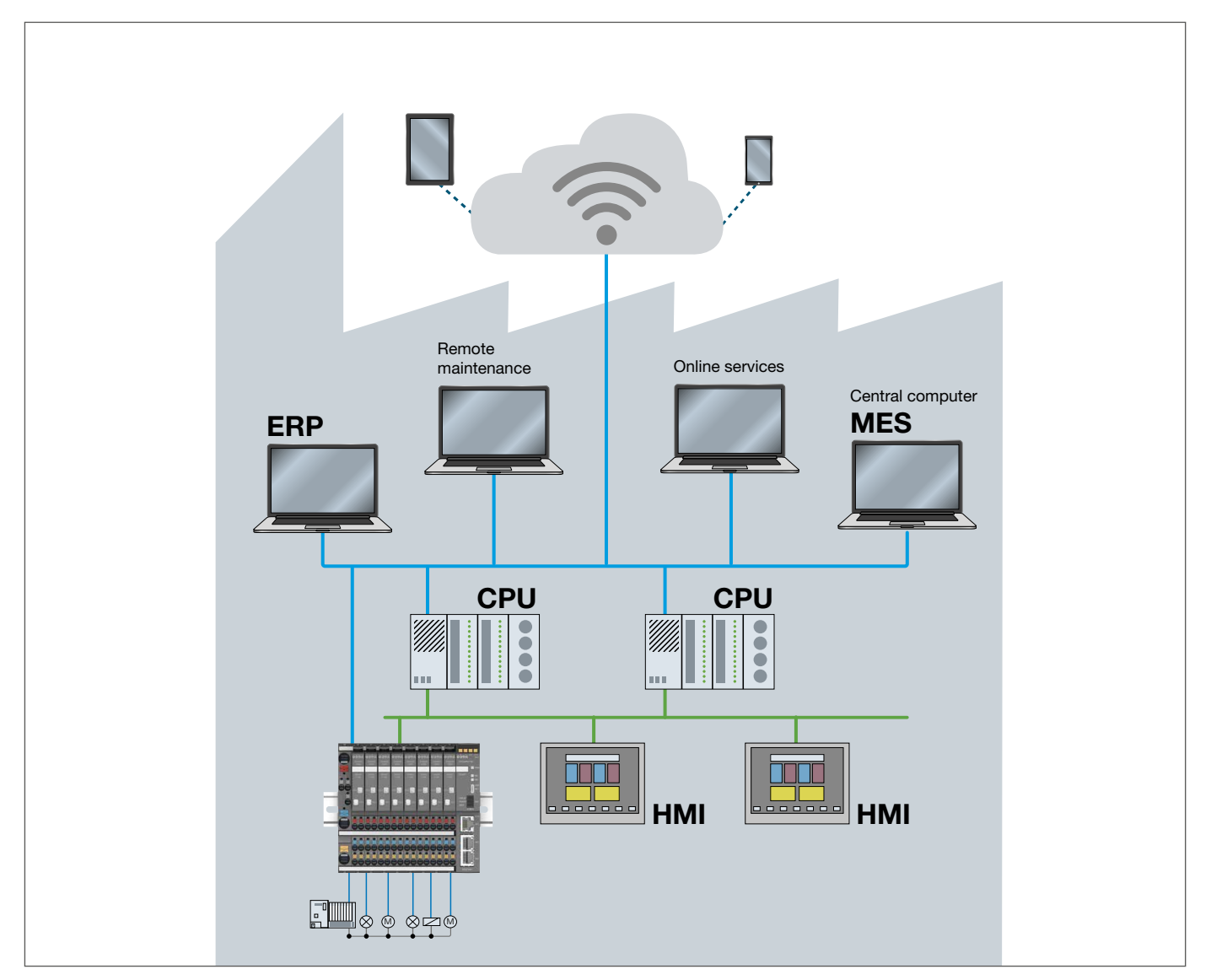

*fig. 1: System overview*

### **3.2 Dimensions CPC20**

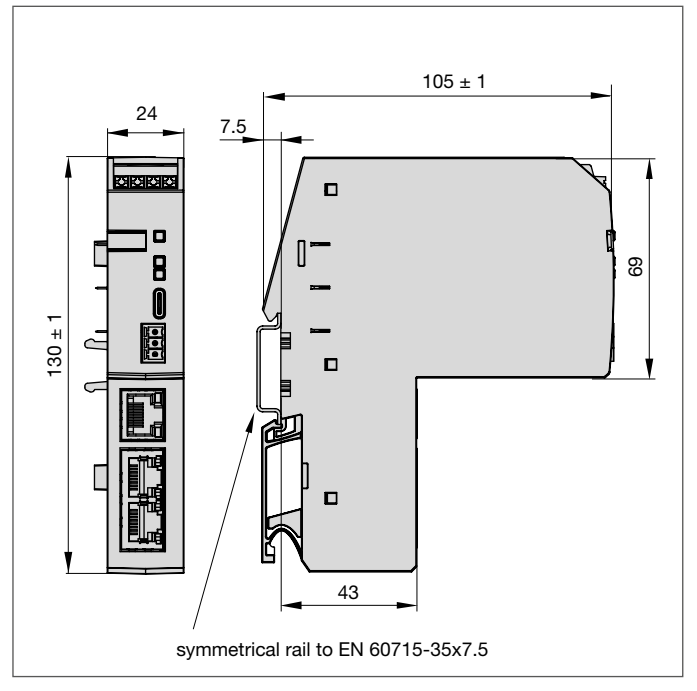

### **3.4 Dimensions 18plus- AM03 connection module**

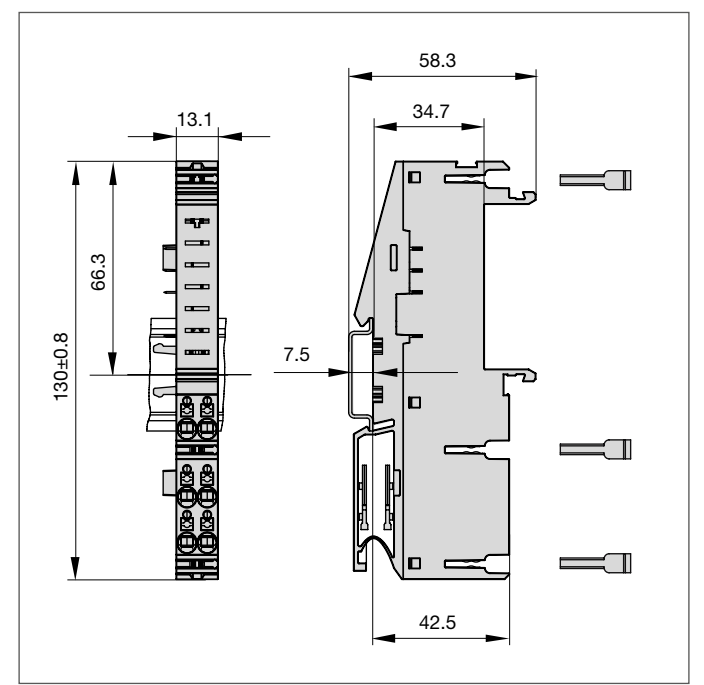

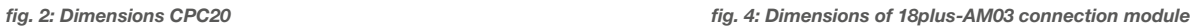

### **3.3 Dimensions 18plus-EM03 supply module**

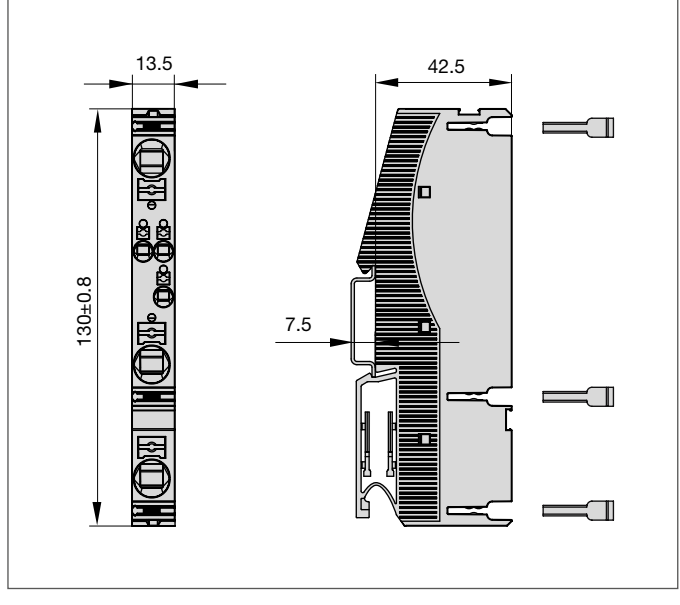

# **3.5 Dimensions 18plus-TM03 transfer module**

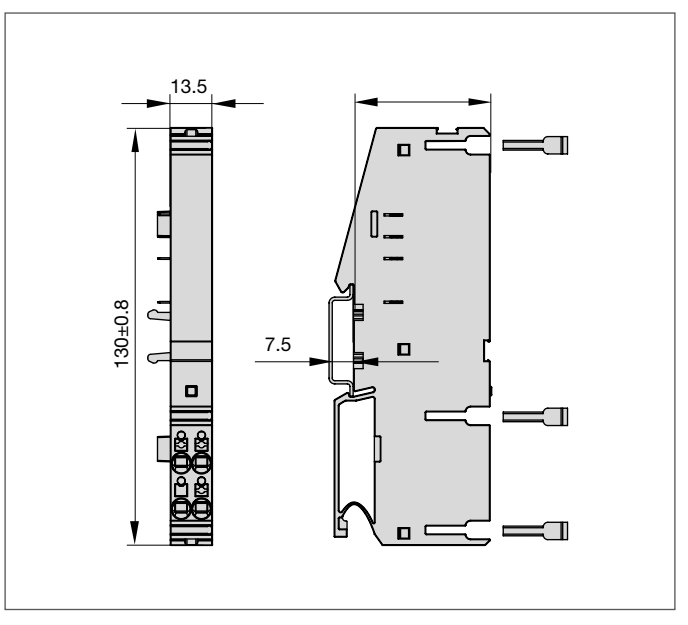

*fig. 3: Dimensions of 18plus-EM03 supply module fig. 5: Dimensions of 18plus-TM03 transfer module*

**3.6 Dimensions of 18plus-AM03 connection module with ESX60D**

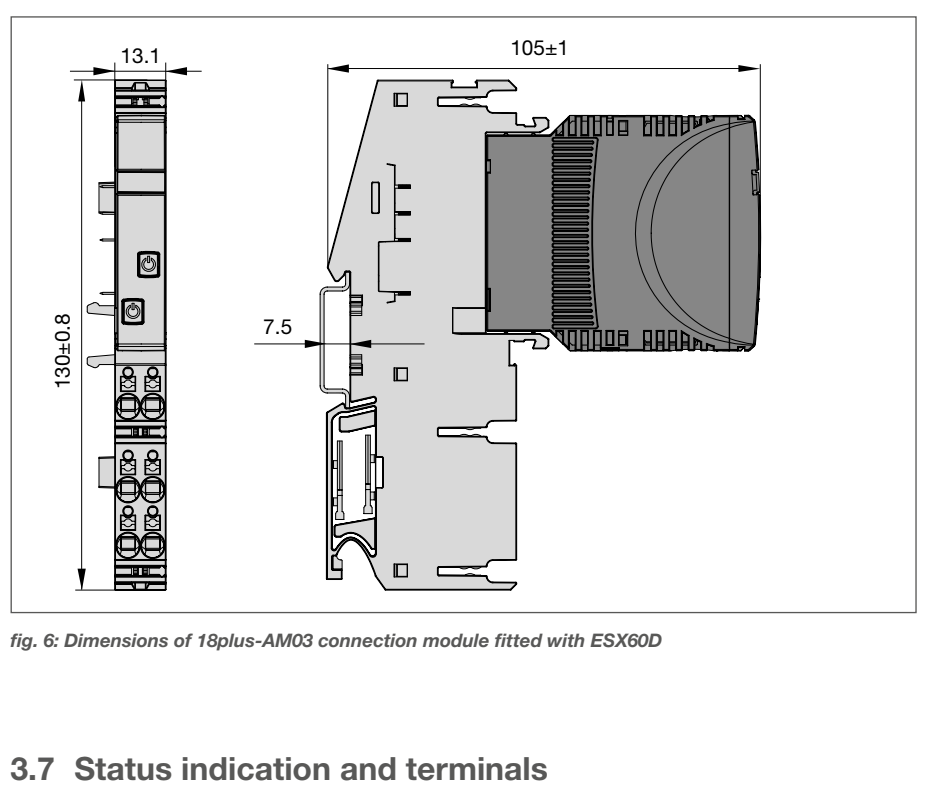

*fig. 6: Dimensions of 18plus-AM03 connection module fitted with ESX60D*

#### **3.7 Status indication and terminals**

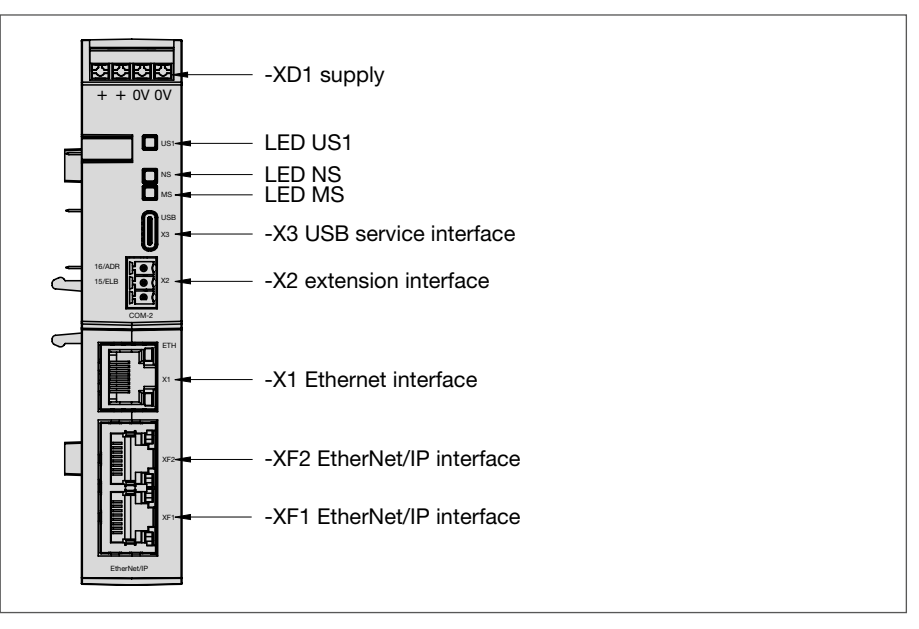

*fig. 7: Status indication and terminals CPC20*

# **3.7.1 Terminals for voltage supply**

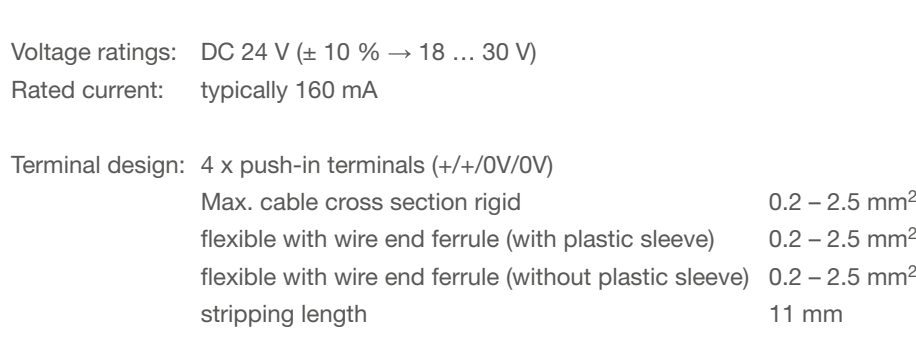

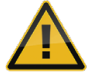

supply XD1

Using a supply voltage outside the indicated operating range can cause malfunctions or destruction of the device.

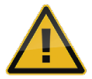

The CPC20 has a direct and fixed connection between the housing shield of the RJ45 connectors (XF1, XF2 and X1) and the 0V of X41.

# **3.7.2 Connector for the additional ELBus®**

X2 Direct connection with 18plus (no wiring required)

X52COM-2: Connection for the second power distribution system 18plus Cable length max. 3 m typically H07V-K 1.5 mm² 15: Data line **ELBus®** COM 16: Addressing

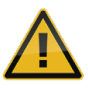

Use of the terminals for applications not provided for in the operation manual or improper connection can lead to malfunction or destruction of the device.

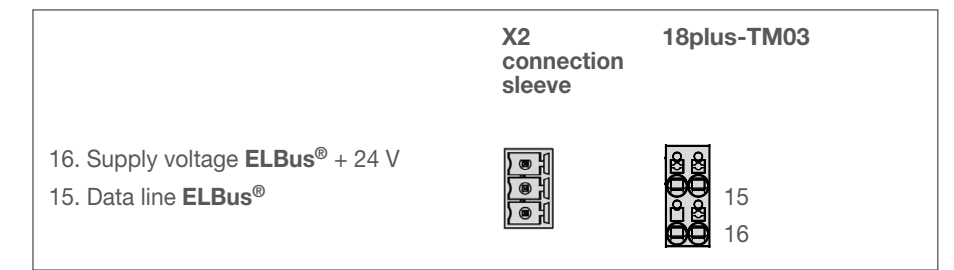

*fig. 8: ELBus® connection*

# **3.7.3 USB service and maintenance interface, terminal X3**

The USB interface serves for connection of the service computer. The available user software *ControlPlex®* **Views** provides the option to carry out firmware updates.

# **3.7.4 EtherNet/IP™ interfaces with integral switch, connection sleeve XF1, XF2**

XF1 Connection to bus system EtherNet/IP™ Type: RJ45

When wiring and connecting to the bus system EtherNet/IPTM, the installation and wiring regulations of the EtherNet/IP™ Specification have to be observed.

XF2 Connection to bus system EtherNet/IP™

Type: RJ45

When wiring and connecting to the bus system EtherNet/IP™, the installation and wiring regulations of the EtherNet/IP™ Specification have to be observed.

# **3.7.5 ETHERNET interface, connection sleeve X1**

X1 connection with bus controller CPC20 Type: RJ45

## **3.7.6 LED status indication**

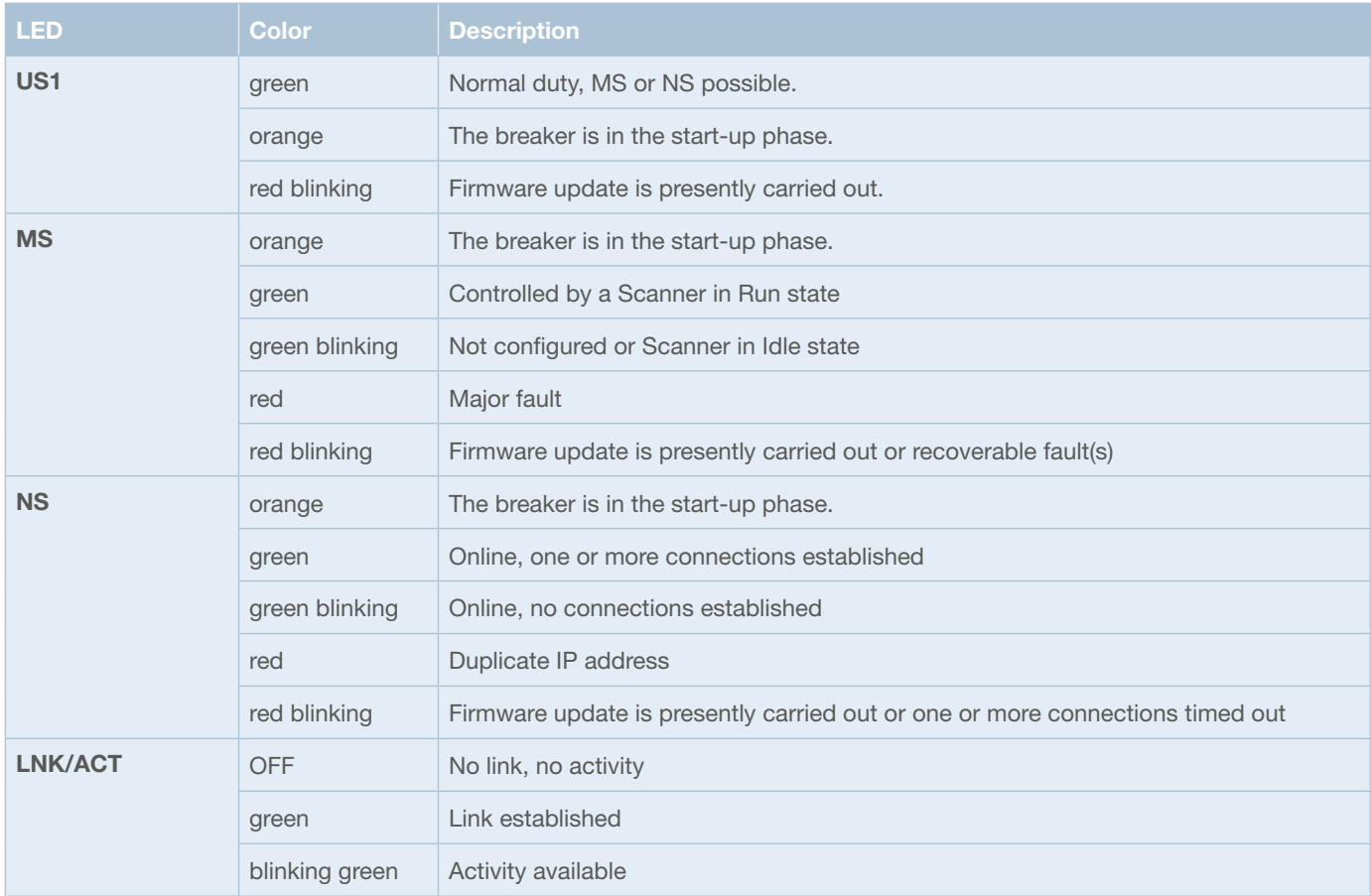

*fig. 9: LED status indication*

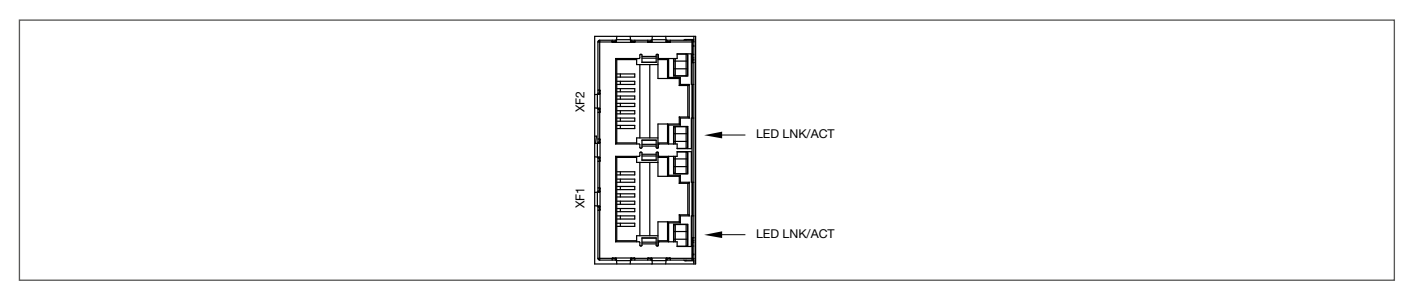

*fig. 10: Signaling RJ45 connectors*

# **4 Mounting and installation**

# **4.1 Mounting of the system**

The preferred mounting position of the *ControlPlex®* system is horizontal.

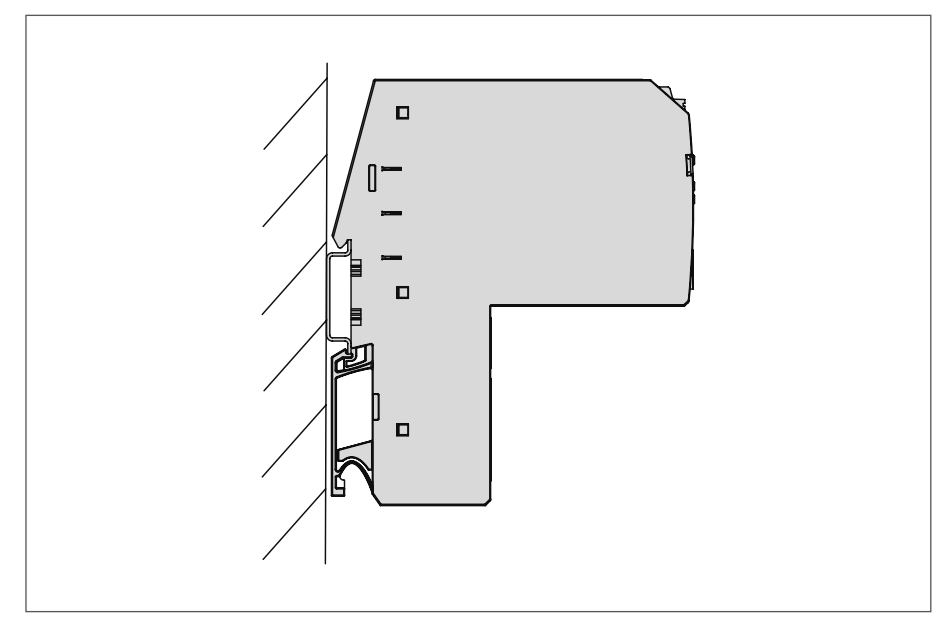

*fig. 11: Installation drawing*

# **4.2 System installation**

Connection of CPC20 bus controller with 18plus-TM03 transfer module for extension of the number of circuit protectors to be connected to 32 devices.

The connection between CPC20 and the 18plus-TM03 has to be realised manually.

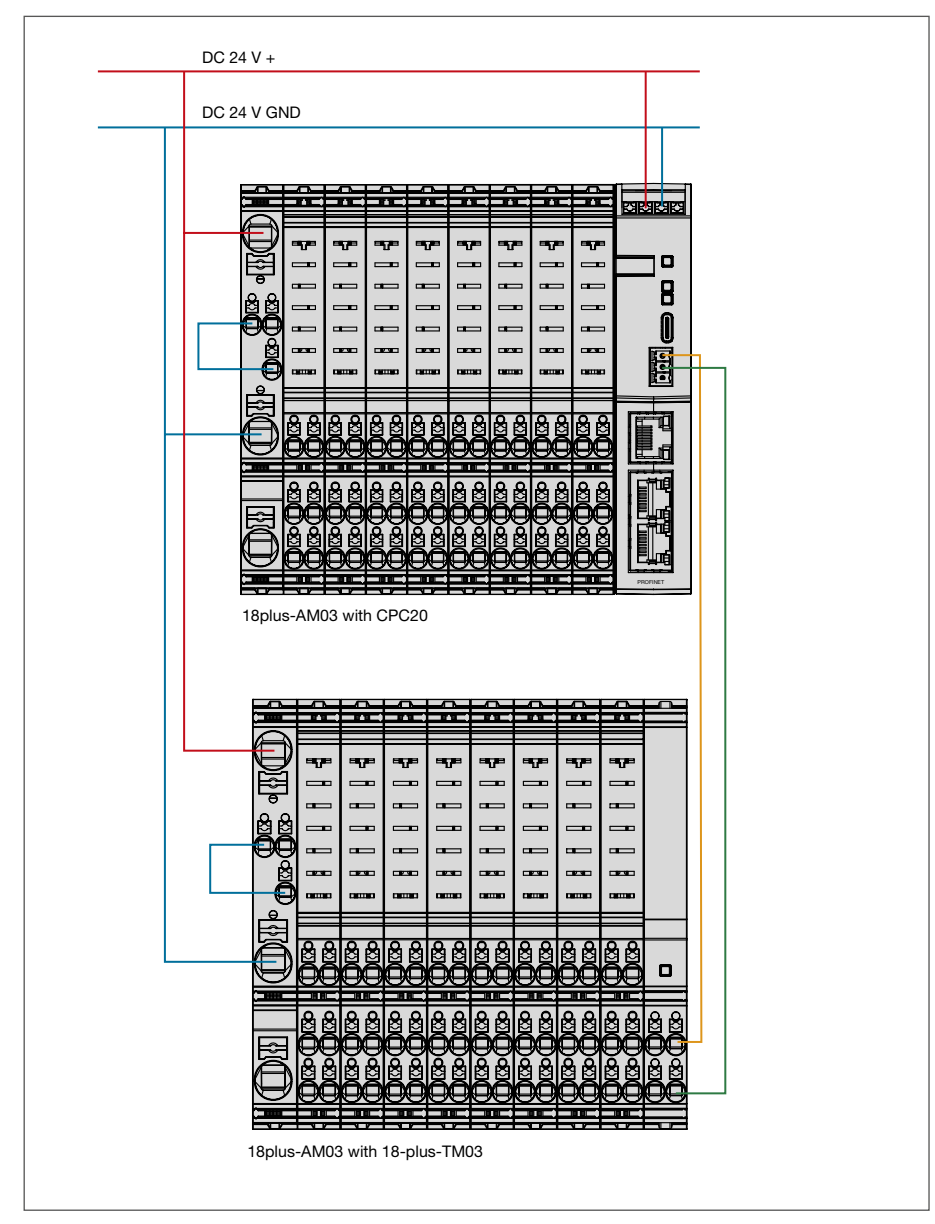

*fig. 12: System installation*

# **5 Operating modes of the CPC20 bus controller**

#### **5.1 Operating mode: Start-up mode**

The CPC20 bus controller is initialized by applying the supply voltage. The device will carry out implemented program memory tests and self test routines. During this time a communication via the interfaces is not possible.

#### **5.2 Operating mode: System error mode**

If a failure is detected during the self test routines, the bus controller will change into operating mode System Error. This operating mode can only be discontinued by way of re-starting the device and it prevents the data exchange via the interfaces. If the bus controller is in this operating mode, it is unable to control the electronic circuit protectors and these will stay in the stand-alone mode (overcurrent protection).

#### **5.3 Operating mode: Configuration error mode**

If there are no valid or invalid configuration data available in the bus controller, it will change into this operating mode. This operating mode only allows non-cyclical data exchange. Cyclical data exchange is prevented. Leave this operating mode upon receipt of the correct slot parameters and configuration data.

#### **5.4 Operating mode: stand-alone mode**

In normal duty there is a connection between the bus controller and the superordinate control unit. Thus the control of the electronic circuit protectors and the change of their parameters is executed by the superordinate control unit. Should the communication between both participants fail, this has no influence on the protective function of the circuit protectors. In this case the CPC20 bus controller will automatically adopt the control and parameterisation of the electronic circuit protectors, because all required data sets are saved within the CPC20. By means of the web server, the electronic circuit protectors, their status and parameters can be accessed via the Ethernet interface interface. It is thus possible to change e.g. parameter data of the various electronic circuit protectors. If the failure on the communication level is remedied, this operating mode will be left and the superordinate control unit will take over control again as master. If during this time a parameter was changed while there was no communication, this will be signaled to the superordinate control unit. In this case the user can correspondingly define the control behaviour and it can be programmed in the programmable logic controller. This allows the user to select a reaction meeting his requirements.

#### **5.5 Operating mode: Slave mode**

In this operating mode the CPC20 is connected to a EtherNet/IPTM system. Communication to the CPC20 bus controller works faultlessly and the controller can be addressed and controlled by the superordinate control unit.

The behaviour of the bus controller with simultaneous use of a field bus interface and of the web server or the USB service and maintenance interface can be determined by means of the configuration of the device in the superordinate control unit. It can be pre-selected there that Ethernet and/or the USB service and maintenance interface are granted either only reader access or reader and editor access. In the event of editor access, changes of the parameterisation of the electronic circuit protectors can be carried out in parallel to the field bus system. These parameter changes will then be advised to the superordinate control system and can be adopted by it or also overwritten. The user can select the behaviour accordingly.

#### **5.6 Operating mode: Firmware Update Mode**

The devices are supplied with a software programmed according to their functionality. If the functions of the devices are extended, this will be carried out in the firmware. It is therefore necessary to carry out a firmware update if the new functionality shall be used.

# **6 Basic functionalities of the entire system**

#### **6.1 Internal cycle times**

The cycle time of the system depends on the number of data to be transmitted between the CPC20 bus controller and the projected slots for the ESX60D electronic circuit protectors.

It is possible to choose the data quantity for the communication of the superordinate control unit. This can be achieved by using the different data models. It is therefore possible to transmit either the status, the measuring values for the load current and the output voltage of the electronic circuit protector or to only send the circuit protector status to the superordinate control unit. The choice between the various data models is made available to the user in the GSDML file of the control system. These are configuration data which are transmitted to the programmable logic controller by means of the hardware configuration of the CPC20.

The cycle time per bus with 16 18plus-AM03 modules is approx. 520 ms for the cyclical data. A window of 70 ms is kept free for non-cyclical data. In total, this is a max. cycle time of 590 ms.

The ESX60D electronic circuit protectors can be plugged into the 18plus-AM03 power distribution module at any time. After plugging in a circuit protector, it will automatically be parameterised if parameters are available for the slot in question.

### **6.2 Hot swap of circuit protectors**

Transmission of the parameters will be without interruption of the cyclical data exchange between the CPC20 and the ESX60D electronic circuit protector.

#### **6.3 Communication via the USB service interface**

The maintenance and service interface allows direct access to the CPC20 bus controller. Firmware updates for the CPC20 are possible via this interface.

#### **6.4 About the additional Ethernet interface**

The additional Ethernet interface extends the functional scope of the bus controller. The following functionalities are provided via this interface.

#### **6.4.1 Web Server**

The web server offers the entire scope of measuring data, status information, parameterisation options an d control function of the CPC20 bus controller. The parameterisation of the interface is described separately.

#### **6.4.1.1 Default IP address -X91**

The default IP address of the CPC20 is: 192.168.1.1 The web server can be reached via this IP address.

## **6.4.1.2 User name and password**

In order to be able to carry out configurations, the user has to have the required access authorisation. It is defined in user administration.

The default settings are:

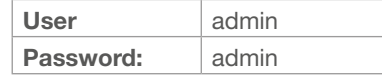

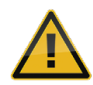

We urgently recommend to individually adjust these settings upon startup of the device.

# **7 Communication via EtherNet/IP™**

EtherNet/IP™ is a network adaption of the Common Industrial Protocol (CIP™) developed by the ODVA organization. CIP uses abstract object modeling to describe the available communication services and data provided by a product. Objects and their components are addressed by an addressing scheme consisting of Node Address (IP-Address), Class Identifier (Class ID), Instance Identifier (Instance ID), Attribute Identifier (Attribute ID) and a

Service Code. Assembly objects are used for I/O messages by combining several I/O data into one block.

The IP-Address is typically assigned by a DHCP-server within the network.

# **7.1** *ControlPlex®* **device model**

Up to two power distribution systems can be connected to the CPC20 controller. They consist of the 18plus-EM-03 supply, the 18plus-AM03 connection modules and for the external system, communication is run via the 18plus-TM03 transfer module. These blocks are purely passive. Up to 16 18plus-AM03

connection modules can be configured per power distribution system.

The power distribution system *ControlPlex®* uses the following EtherNet/IPTM model:

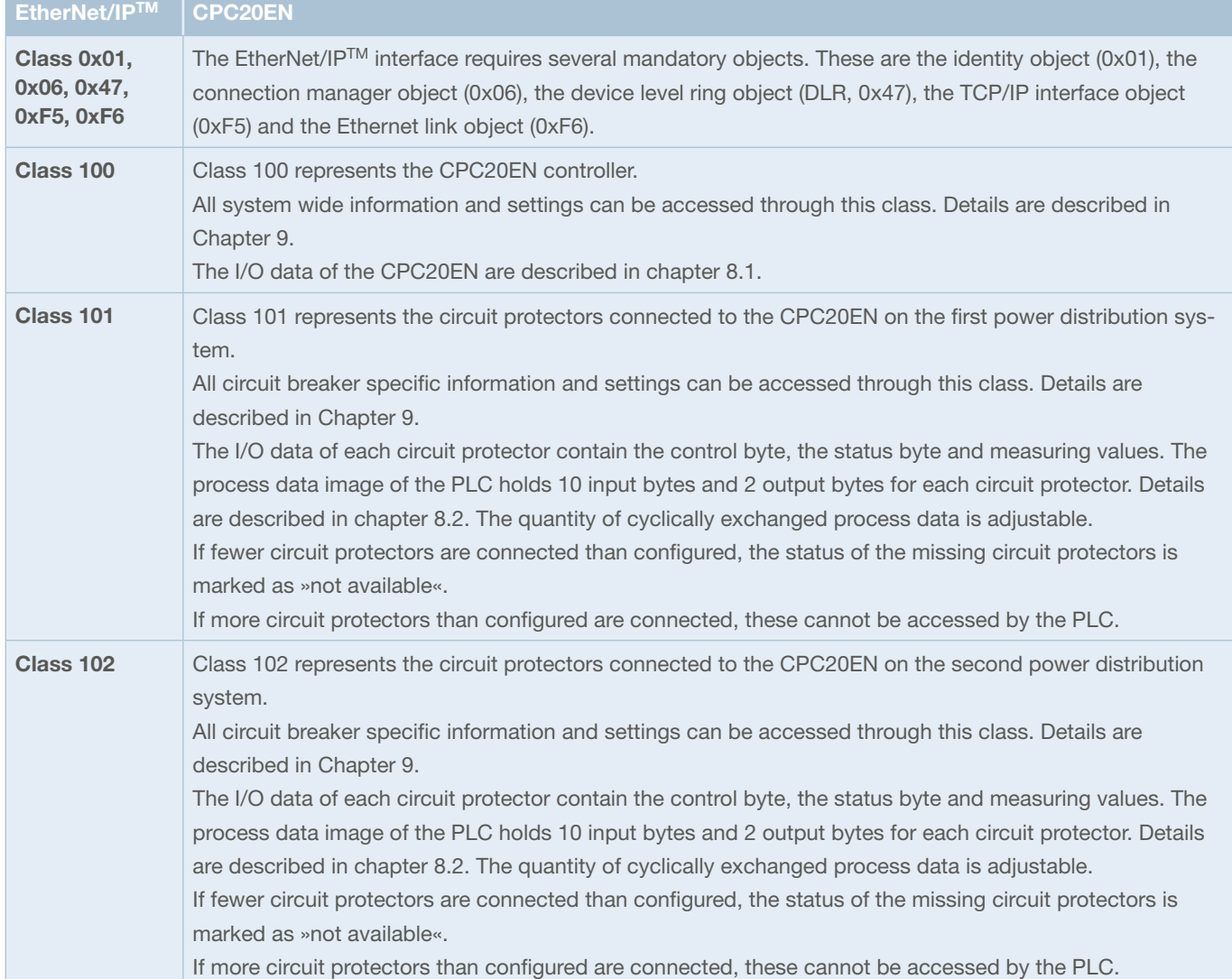

*fig. 13: Device model*

# **7.2 EDS file**

The EDS file is provided in the download area of the E-T-A website and can be downloaded there.

# **7.3 Identity Object (Class ID: 0x01)**

The identity object supports only instance 1.

Service codes Get\_Attributes\_All (1) and Get\_Attribute\_Single (14) are supported.

Further details are provided by the EtherNet/IP™ Specification

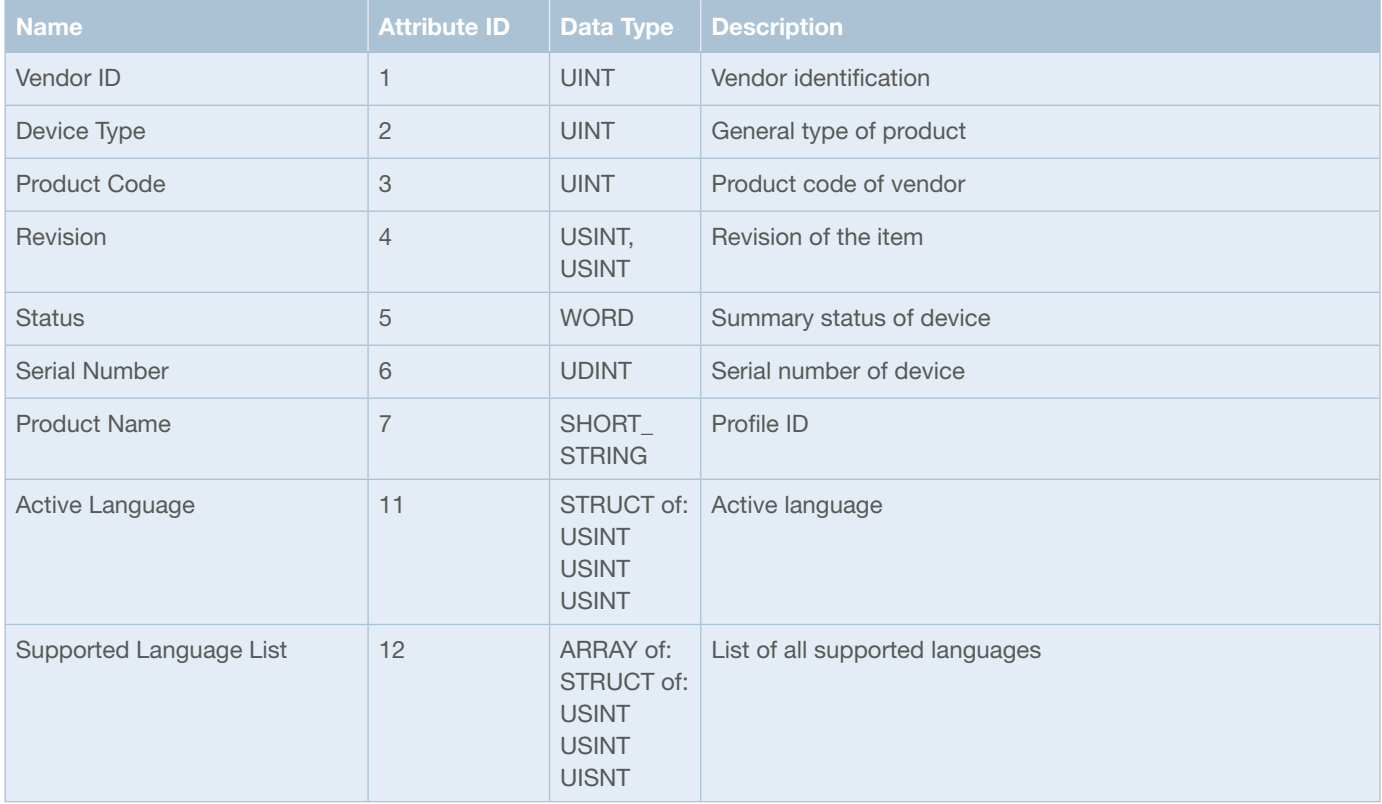

*fig. 14: Identity Object Attributes*

# **7.4 TCP/IP Interface Object (Class ID: 0xF5)**

The TCP/IP interface object supports only instance 1.

Service codes Get\_Attributes\_All (1), Get\_Attribute\_Single (14) and Set\_Attribute\_Single (16) are supported. Further details are provided by the EtherNet/IP™ Specification.

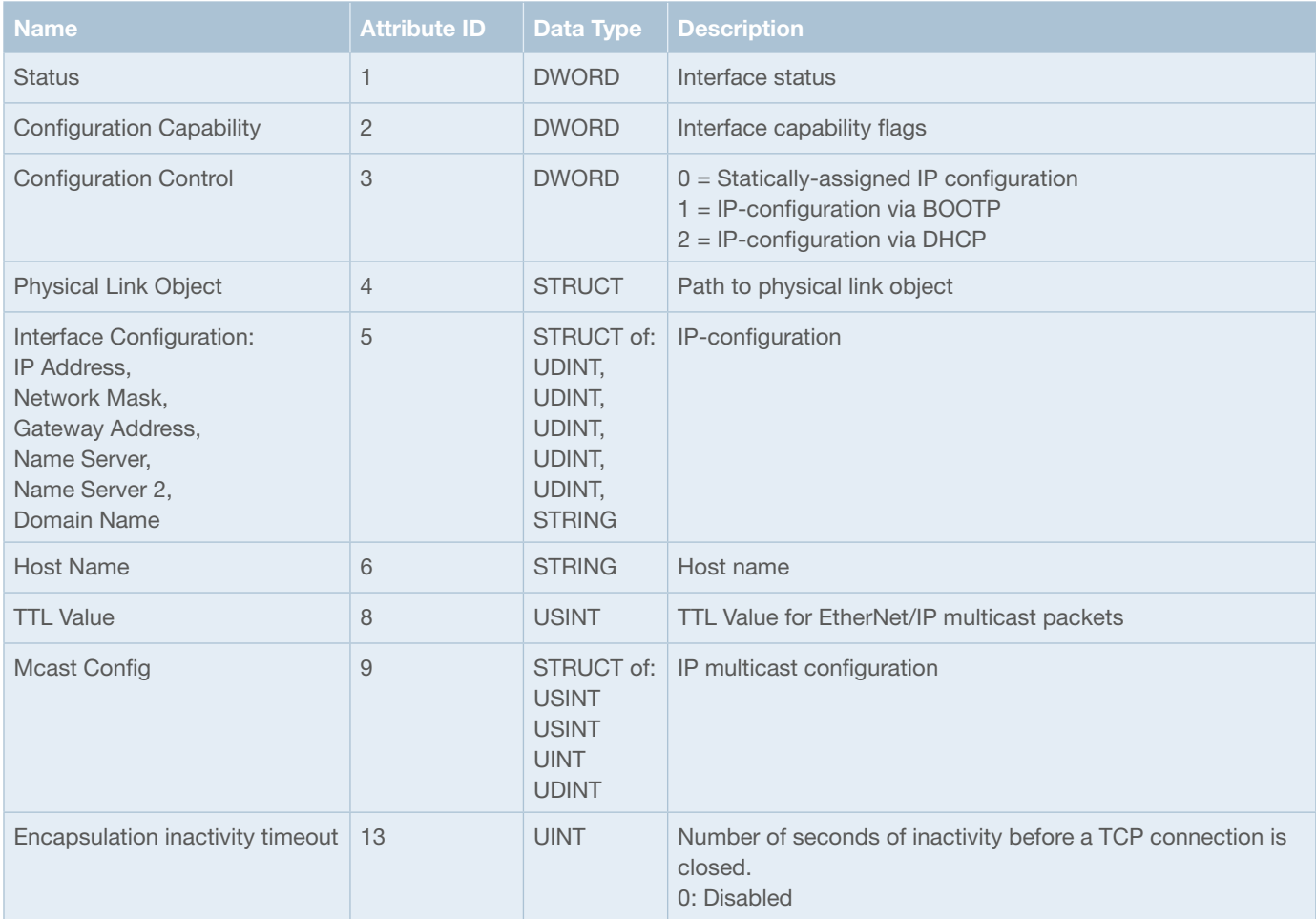

*fig. 15: TCP/IP Interface Object Attributes*

# **8 Cyclical I/O data**

EtherNet/IP<sup>™</sup> provides the exchange of cyclical process data from an originator (e.g. PLC) to the target (CPC20EN) O $\rightarrow$ T and vice versa  $T\rightarrow 0$ . The number of exchanged I/O data bytes can be varied.

The Forward Open request to the connection manager initiates the I/O communication and determines the requested packet interval (RPI), the priority, the data size and the connection path. Valid RPI range for the CPC20EN is between 1 ms and 1000 ms. One exclusive owner, one listen only and one input only connection is supported simultaneously. The  $O \rightarrow T$  connection includes a Run/Idle Header which account for the first 4 bytes.

The  $O \rightarrow T$  assembly (100) data size is adjustable between 0 and 64 bytes.

The  $T\rightarrow O$  assembly (101) data size is adjustable between 0 and 326 bytes.

The connection path must be set to 0x20 04 24 00 2C 64 2C 65 because no configuration assembly is used.

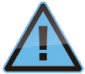

If you plan to not use the maximum configuration, the system will always start to cut off last bytes. That means that 32nd channel of the second ELBus-Board will always be the first one to be cut off. So it is impossible to receive data of the second ELBus-Board without receiving all data of the first ELBus-Board.

# **8.1 I/O data input: CPC20 controller**

Originator→Target bytes 0 ... 1

The 2 input bytes contain the following global error and diagnostic messages.

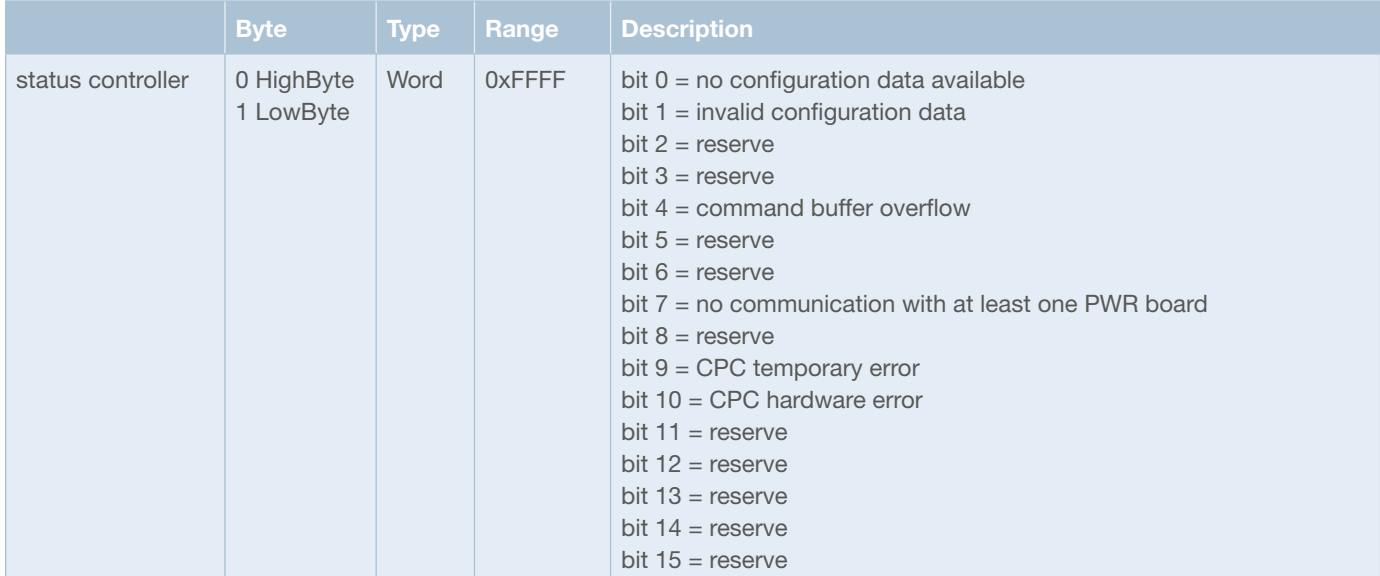

*fig. 16: Cyclical diagnostic data CPC20*

# **8.2 I/O data input: total current**

Originator->Target bytes 2 ... 3 (ELBus Board 1)

Originator $\rightarrow$ Target bytes 164 ... 165 (ELBus Board 2)

The total current supplies a standardized 16-bit value with the calculated total current of all circuit protectors (2 byte input data).

The measuring value is indicated as follows:

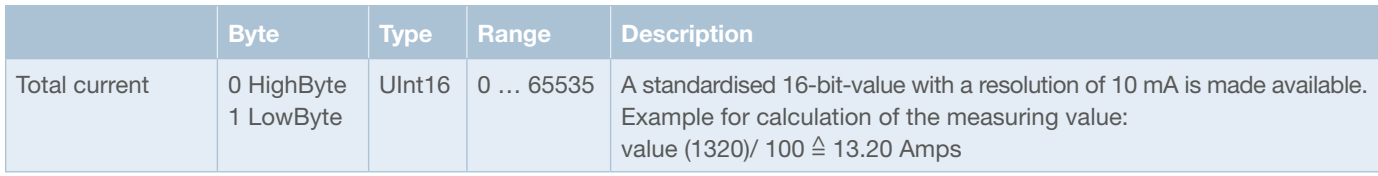

*fig. 17: Total Current*

# **8.3 I/O data input: circuit protectors**

Originator→Target bytes 4 ... 163 (ELBus Board 1)

Originator $\rightarrow$ Target bytes 166 ... 325 (ELBus Board 2)

Each circuit protector has up to two channels. The input and output data are always transmitted for both possible channels. 10 bytes input data are exchanged for each circuit breaker containing the status of the channel, the load current and the load voltage.

Design of the input bytes per circuit protector is as follows:

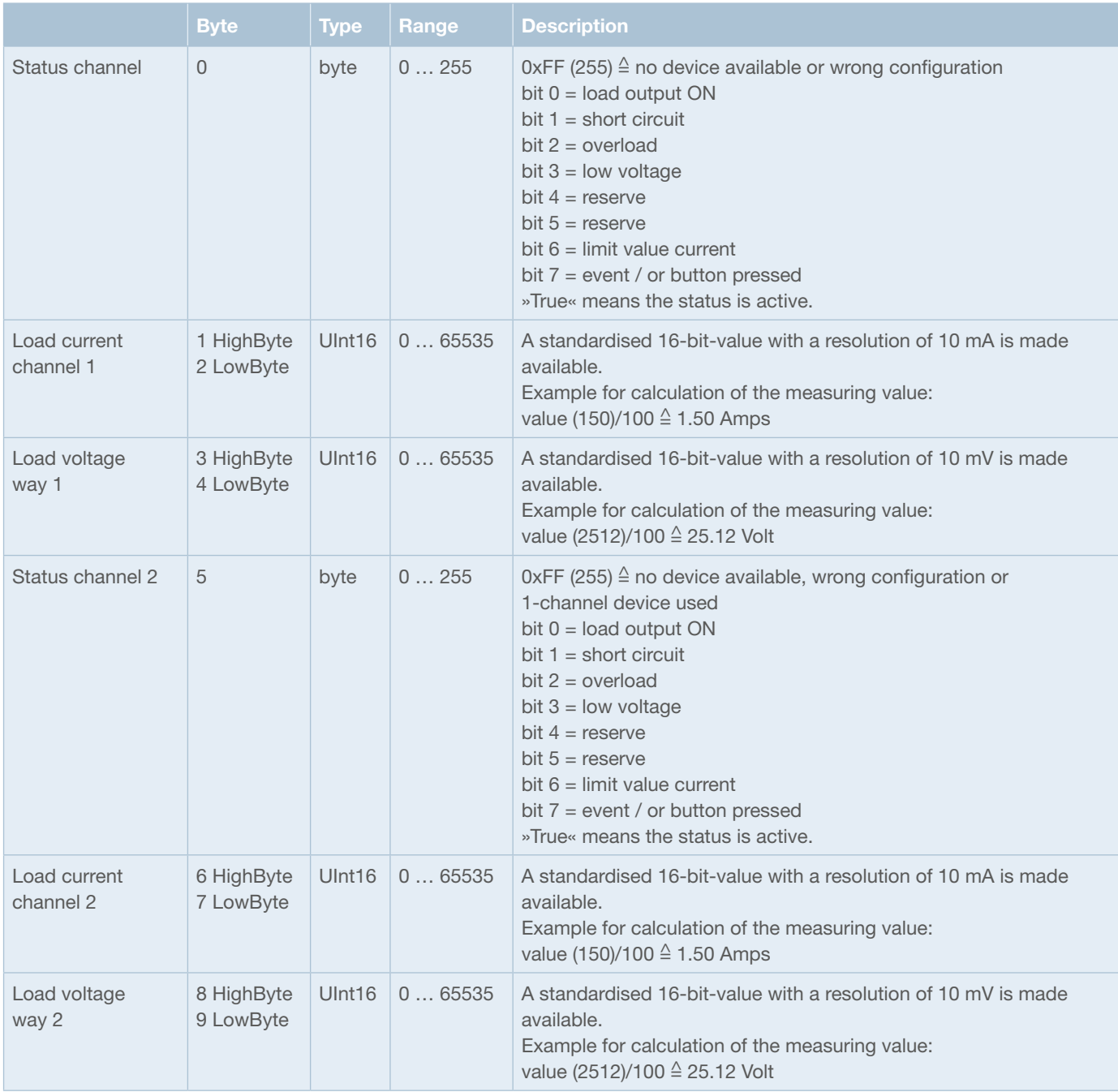

*fig. 18: Input data circuit protector*

# **8.4 Output data circuit protectors:**

Target $\rightarrow$  Originator bytes 0 ... 31 (ELBus Board 1)

Target $\rightarrow$  Originator bytes 32 ... 63 (ELBus Board 2)

2 bytes output data are exchanged controlling the circuit protector.

Design of the output byte per circuit protector slot is as follows (control circuit protector):

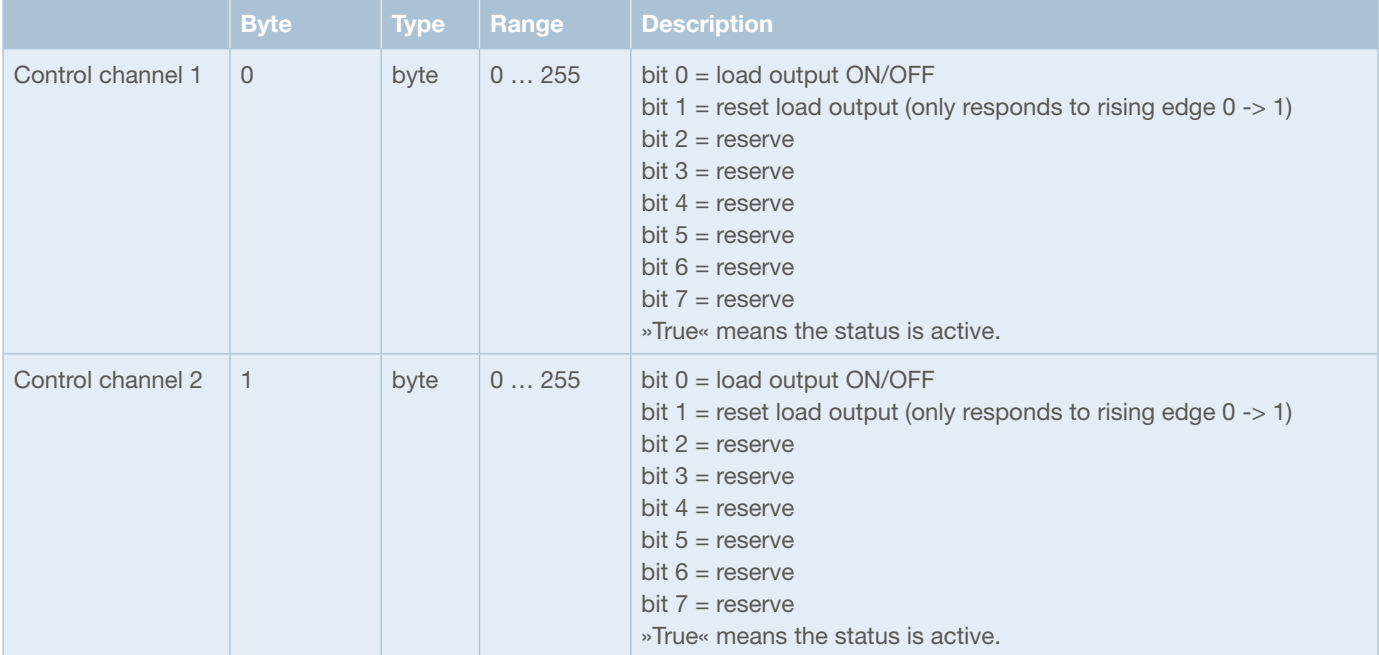

*fig. 19: Output data circuit protector*

#### **Sample configuration:**

**1)**

Eight 18plus-AM03 connection modules are connected directly to the CPC20EN, this results in 16 channels connected to the first ELBus-Board.

The O $\rightarrow$ T data size can be configured to 84 input bytes and 16 bytes T $\rightarrow$ O data is provided.

Addressing of the output data is corresponding to the ESX sequence. circuit protector 1, ELBus-Board 1: channel 1.1 control input byte address[0] circuit protector 1, ELBus-Board 1: channel 1.2 control input byte address[1] circuit protector 2, ELBus-Board 1: channel 2.1 control input byte address[2] circuit protector 2, ELBus-Board 1: channel 2.2 control input byte address[3] circuit protector 3, ELBus-Board 1: channel 3.1 control input byte address[4] ……

Addressing of the input data is corresponding to the ESX sequence.

Status controller: address [0..1],

total current ELBus-Board 1: address[2..3]

circuit prot. 1, ELBus-B. 1: channel 1.1 status: address [4], load current: address [5..6], load voltage: address [7..8] circuit prot. 1, ELBus-B. 1: channel 1.2 status: address [9], load current: address [10..11], load voltage: address [12..13] circuit prot. 2, ELBus-B. 1: channel 2.1 status: address [14], load current: address [15..16], load voltage: address [17..18] circuit prot. 2, ELBus-B. 1: channel 2.2 status: address [15], load current: address [19..20], load voltage: address [21..22]

#### **2)**

Eight 18plus-AM03 connection modules are connected directly to the CPC20EN, this results in 16 channels connected to the first ELBus-Board. Eight 18plus-AM03 connection modules are connected to the second ELBus-Port of the CPC20EN, this results in 16 channels connected to the second ELBus-Board.

The O $\rightarrow$ T data size can be configured to 244 input bytes and 48 bytes T $\rightarrow$ O data is provided.

Addressing of the output data is corresponding to the ESX sequence. circuit protector 1, ELBus-Board 1: channel 1.1 control input byte address[0] circuit protector 1, ELBus-Board 1: channel 1.2 control input byte address[1] circuit protector 2, ELBus-Board 1: channel 2.1 control input byte address[2] …… circuit protector 16, ELBus-Board 1: channel 32.2 control input byte address[31] circuit protector 1, ELBus-Board 2: channel 1.1 control input byte address[32] circuit protector 1, ELBus-Board 2: channel 1.2 control input byte address[33] ……

circuit protector 8, ELBus-Board 2: channel 8.2 control input byte address[47]

Addressing of the input data is corresponding to the ESX sequence.

Status controller: address [0..1],

total current: address[2..3]

circuit prot. 1, ELBus-B. 1: channel 1.1 status: address [4], load current: address [5..6], load voltage: address [7..8]

circuit prot. 1, ELBus-B. 1: channel 1.2 status: address [9], load current: address [10..11], load voltage: address [12..13]

circuit prot. 2, ELBus-B. 1: channel 2.1 status: address [14], load current: address [15..16], load voltage: address [17..18]

……

circuit prot. 16, ELBus-B. 1: channel 32.2 status: address [159], load current: address [160..161], load voltage: address [162..163] total current ELBus-Board 2: address[164..165]

circuit prot. 1, ELBus-B. 2: channel 1.1 status: address [166], load current: address [167..168], load voltage: address [169..170] circuit prot. 1, ELBus-B. 2: channel 1.2 status: address [171], load current: address [172..173], load voltage: address [174..175] …….

circuit prot. 8, ELBus-B. 2: channel 8.2 status: address [201], load current: address [202..203], load voltage: address [204..205]

# **9 Non-cyclical data**

Explicit EtherNet/IPTM messages services allow exchange of further data with the CPC20 controller and the circuit protectors. EtherNet/IPTM Class, Instance and Attribute are required. For reading and editing controller data, Class 100 is used. Class 101 is used for reading and editing the data of the circuit protectors on the first ELBus-Board. Class 102 is used for reading and editing the data of the circuit protectors on the extension board.

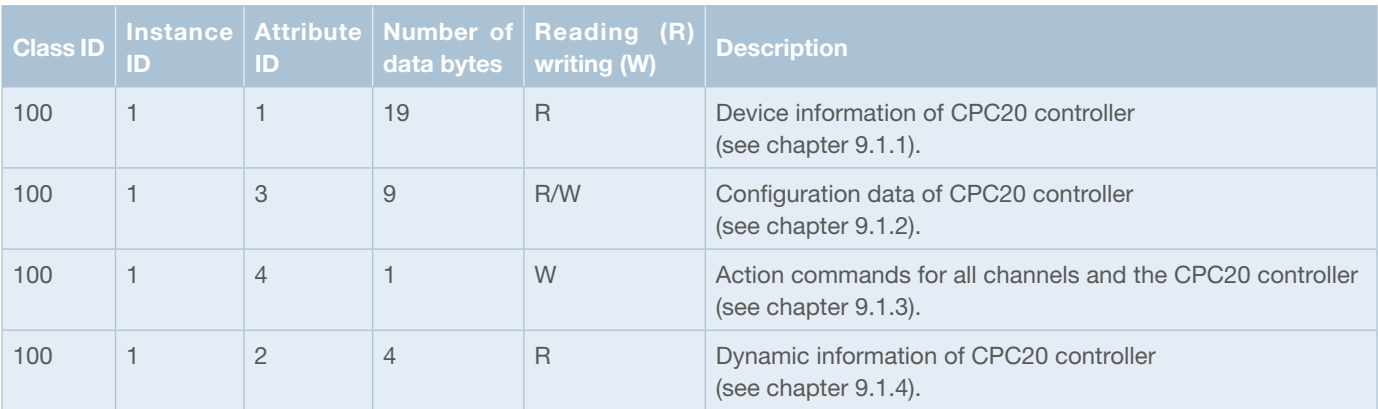

The index is set up as follows:

*fig. 20: CPC20 Object Attributes*

The non-cyclical access to the data of circuit protectors and/or channels is divided as follows:

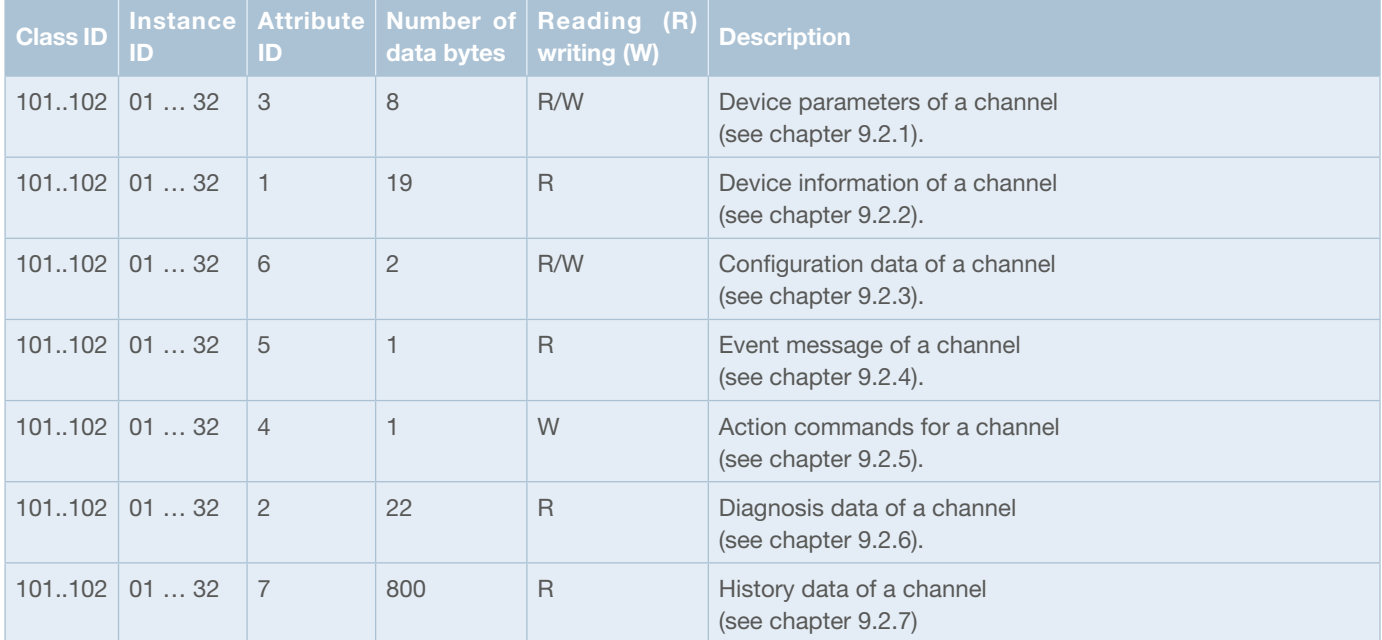

*fig. 21: Channel Object Attributes*

# **9.1 CPC20 controller**

The non-cyclical parameters of the controller are described in the following chapters.

## **9.1.1 »Device information« CPC20 Controller**

The device information of the controller consists of 19 bytes.

Class  $ID = 100$ , Instance  $ID = 1$  and Attribute  $ID = 1$ 

Service Code: Get\_Attribute\_Single (14)

All device information with possible conditions are described in the following table.

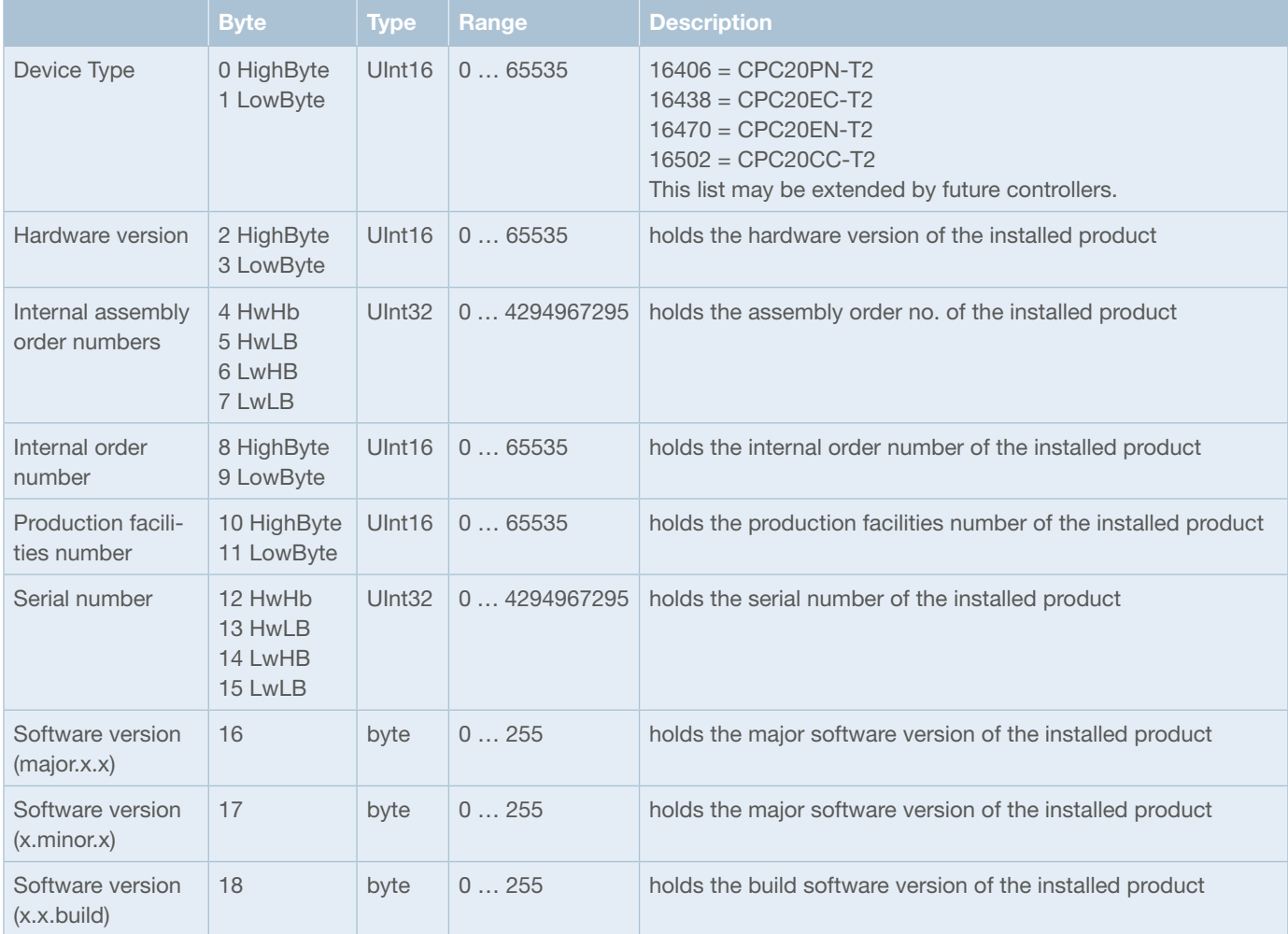

*fig. 22: Device information CPC*

# **9.1.2 »Configuration« configuration data of CPC20 Controller**

The device configuration data for the controller consists of 17 bytes.

Class  $ID = 100$ , Instance  $ID = 1$  and Attribute  $ID = 3$ 

Service Code: Get\_Attribute\_Single (14), Set\_Attribute\_Single (16)

All parameters with possible conditions are described in the following table.

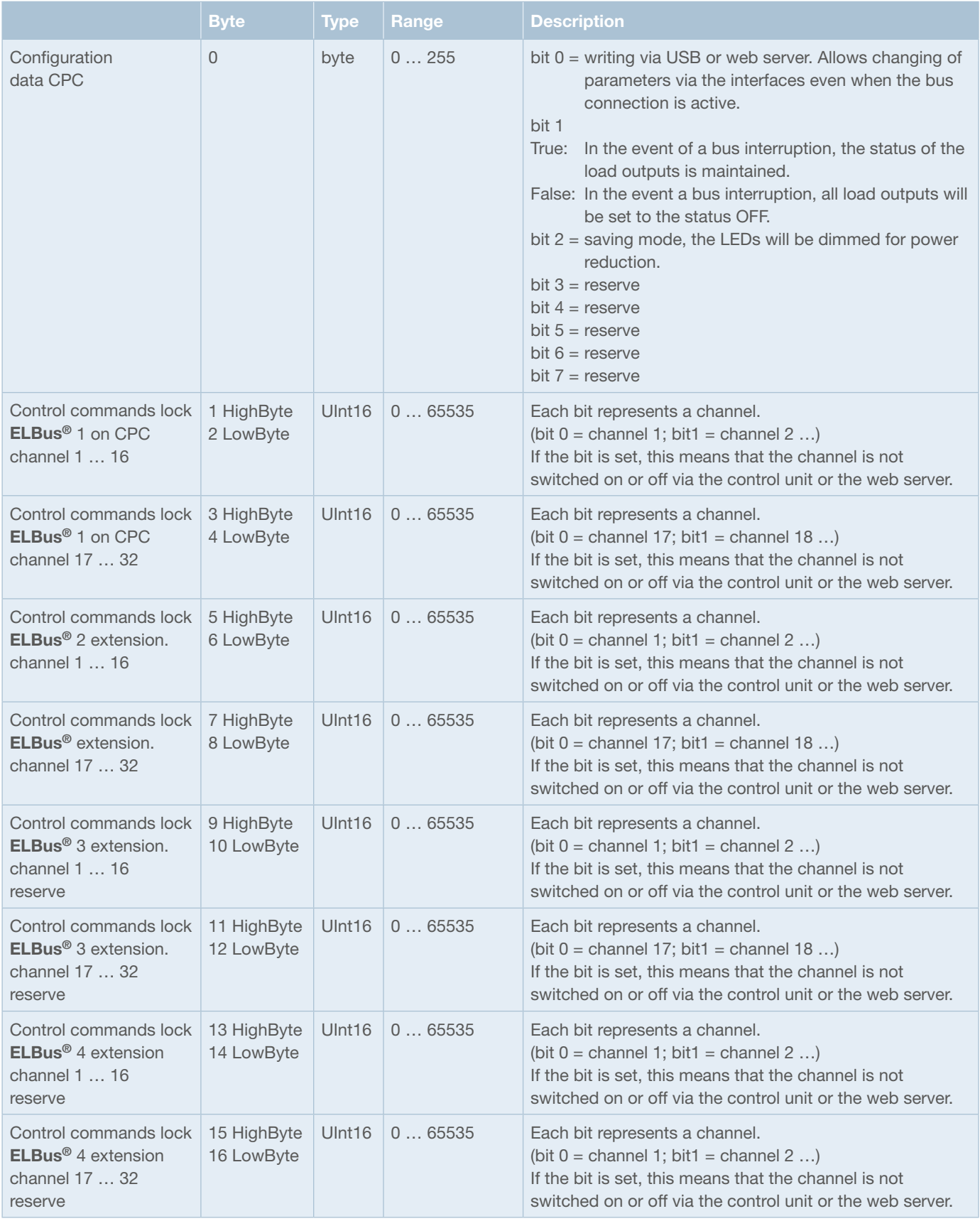

*fig. 23: Configuration data CPC*

# **9.1.3 »System commands« system commands CPC20 Controller**

The action commands of the controller consist of 1 byte. All action commands being sent to the CPC20 carry out the action for all channels.

Class  $ID = 100$ , Instance  $ID = 1$  and Attribute  $ID = 4$ 

Service Code: Set\_Attribute\_Single (16)

All parameters with possible conditions are described in the following table.

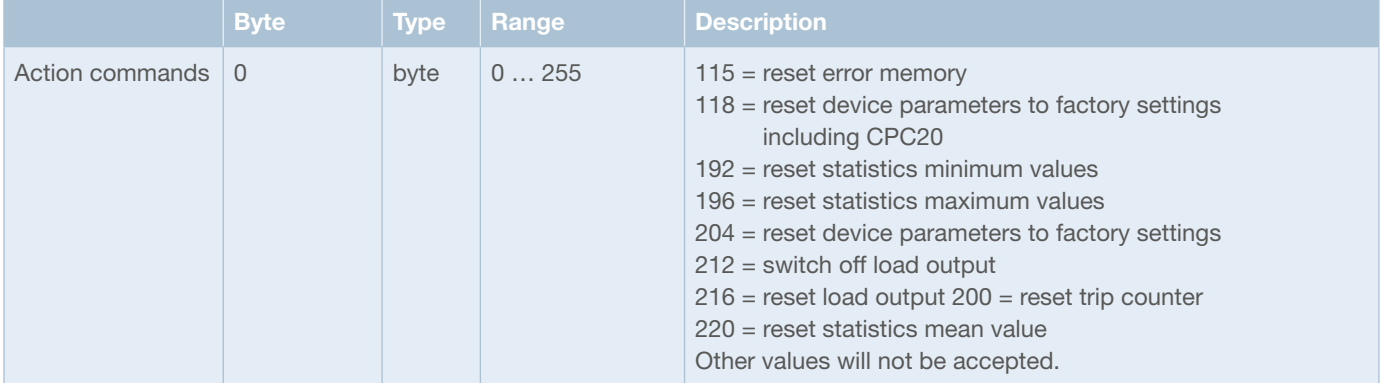

*fig. 24: System commands CPC*

# **9.1.4 »Dynamic information« Dynamic information CPC20 Controller**

The dynamic information for the controller consists of 4 bytes.

Class  $ID = 100$ , Instance  $ID = 1$  and Attribute  $ID = 2$ 

Service Code: Get\_Attribute\_Single (14)

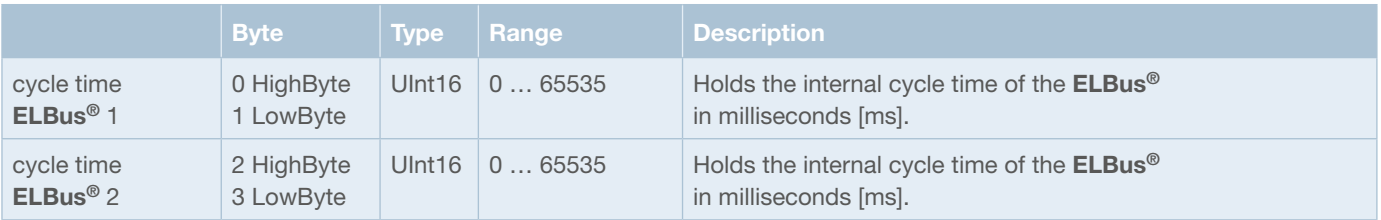

*fig. 25: Dynamic information CPC*

# **9.2 Circuit protectors/channels**

The parameters of the circuit protectors are described in the following chapters. The parameters are organized in channels.

#### **9.2.1 »Parameter channel« device parameters for a channel**

The device parameters for one channel consist of 8 bytes.

Class  $ID = 101$ , Instance  $ID = 1 ... 32$  and Attribute  $ID = 3$ 

Service Code: Get\_Attribute\_Single (14), Set\_Attribute\_Single (16)

All parameters with possible conditions are described in the following table.

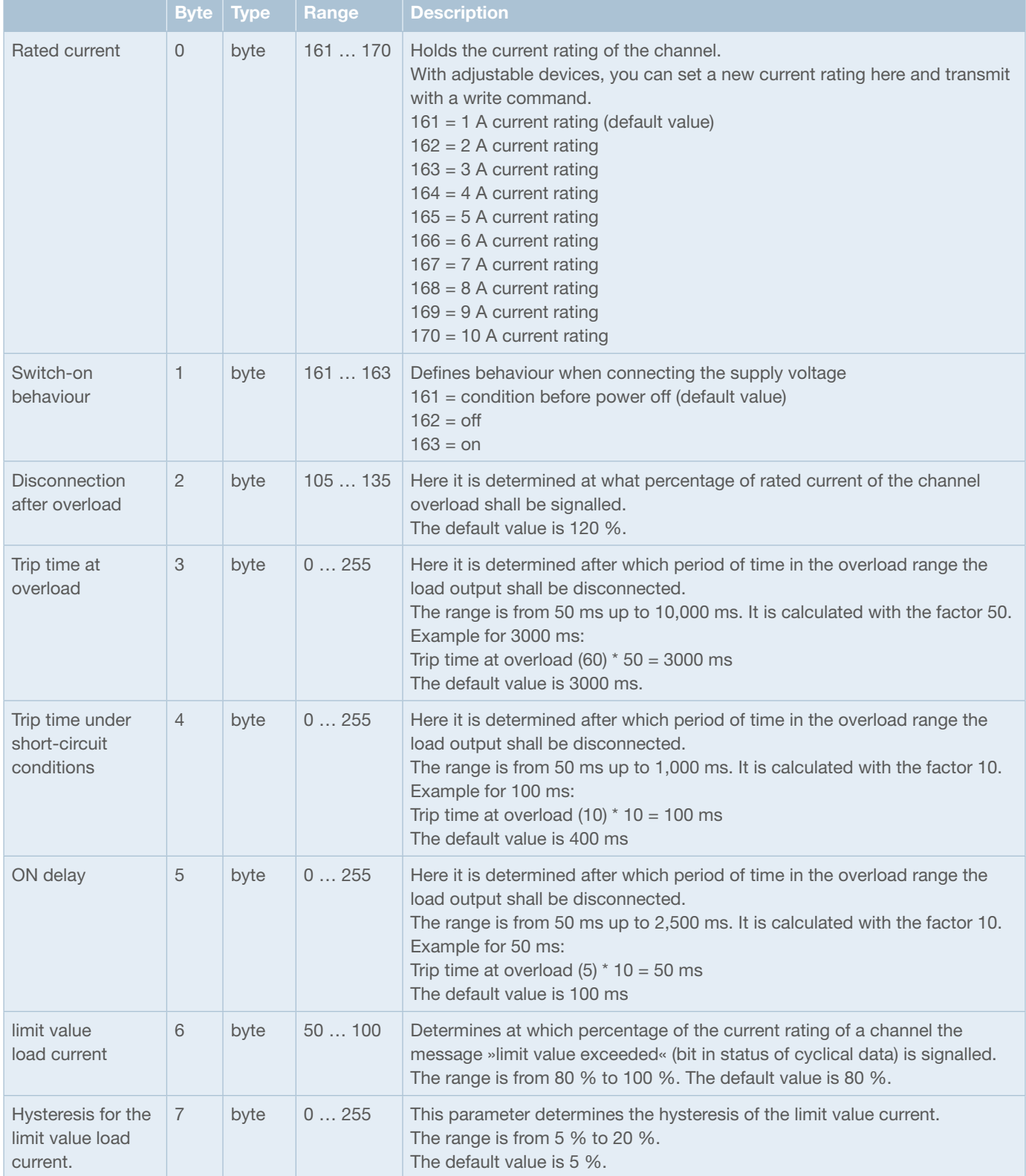

*fig. 26: Device parameters channel*

# **9.2.2 »Device information« device information for one channel**

The device information for one channel consists of 19 bytes.

Class ID = 101 ... 102, Instance ID = 1 ... 32 and Attribute ID = 1

Service Code: Get\_Attribute\_Single (14)

All parameters with possible conditions are described in the following table.

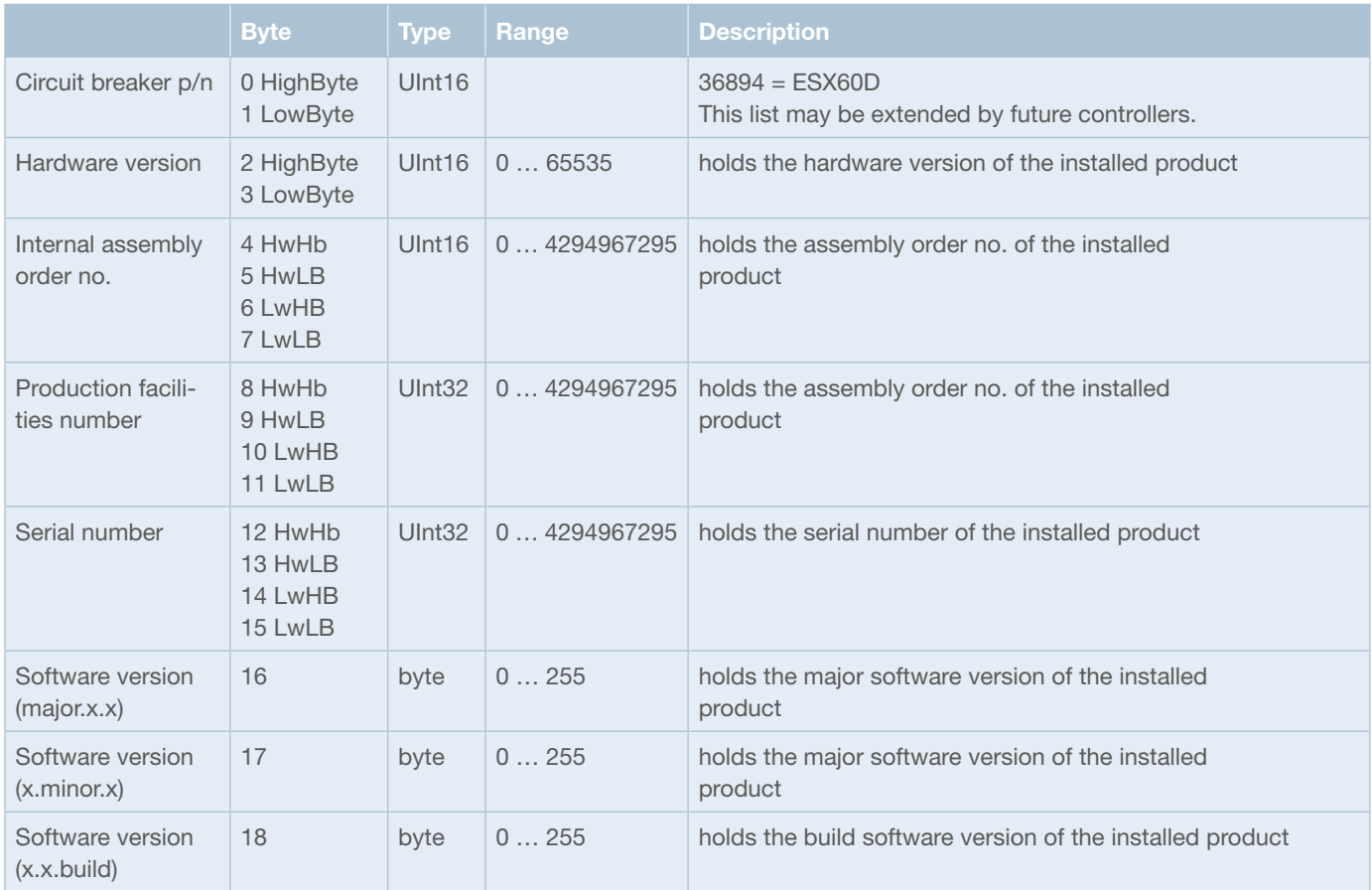

*fig. 27: Device information channel*

### **9.2.3 »Device type config« configuration data of for one channel**

The configuration data for one channel consist of 2 bytes.

Class ID = 101 ... 102, Instance ID = 1 ... 32 and Attribute ID = 6

Service Code: Get\_Attribute\_Single (14), Set\_Attribute\_Single (16)

All parameters with possible conditions are described in the following table.

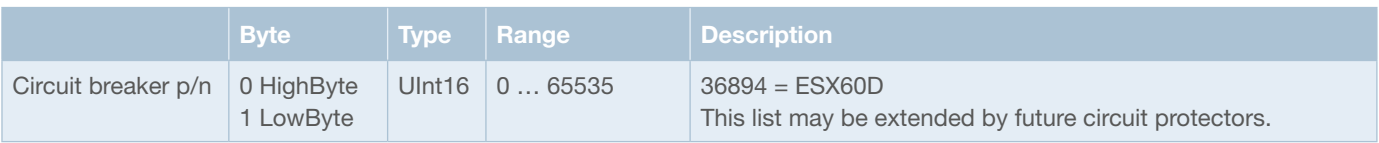

*fig. 28: Configuration data channel*

# **9.2.4 »Event« event message for one channel**

The event messages for one channel consist of 1 byte.

Class ID = 101 ... 102, Instance ID = 1 ... 32 and Attribute ID = 5

Service Code: Get\_Attribute\_Single (14)

All parameters with possible conditions are described in the following table.

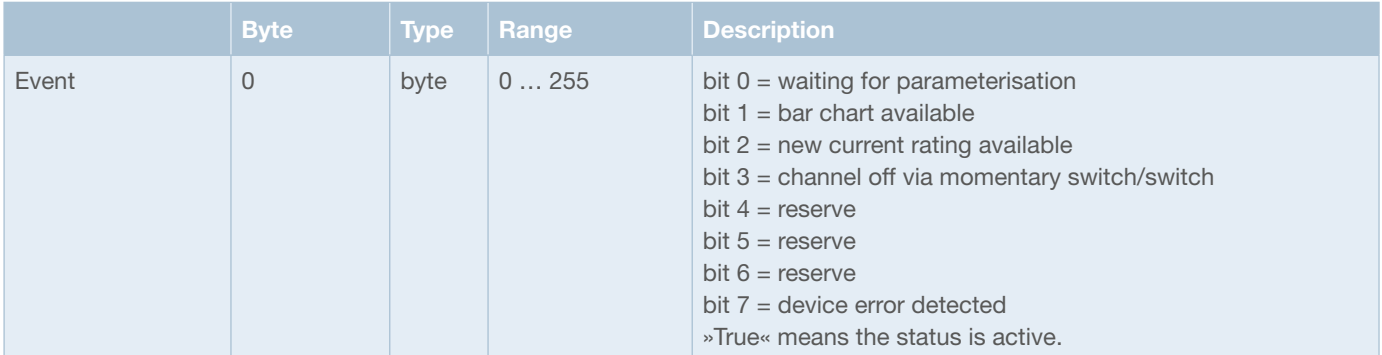

*fig. 29: Event messages*

#### **9.2.5 »Action commands« action commands for one channel**

The action commands for one channel consist of 1 byte.

Class ID = 101 ... 102, Instance ID = 1 ... 32 and Attribute ID = 4

Service Code: Set\_Attribute\_Single (16)

All parameters with possible conditions are described in the following table.

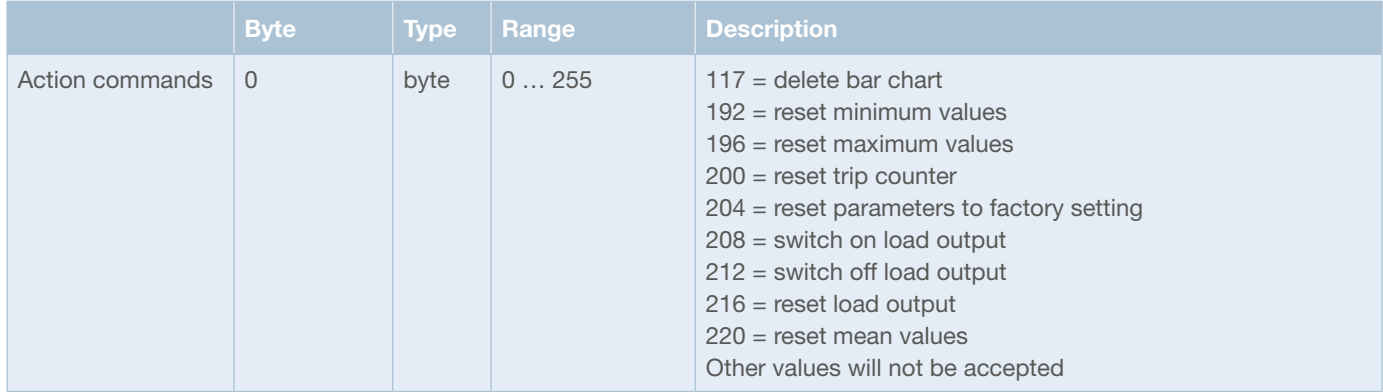

*fig. 30: Action commands channel*

# **9.2.6 »Dynamic Info« dynamic information for one channel**

The dynamic information for one channel consist of 22 bytes.

Class ID = 101 ... 102, Instance ID = 1 ... 32 and Attribute ID = 2

Service Code: Get\_Attribute\_Single (14)

 $\frac{1}{2}$ 

All parameters with possible conditions are described in the following table.

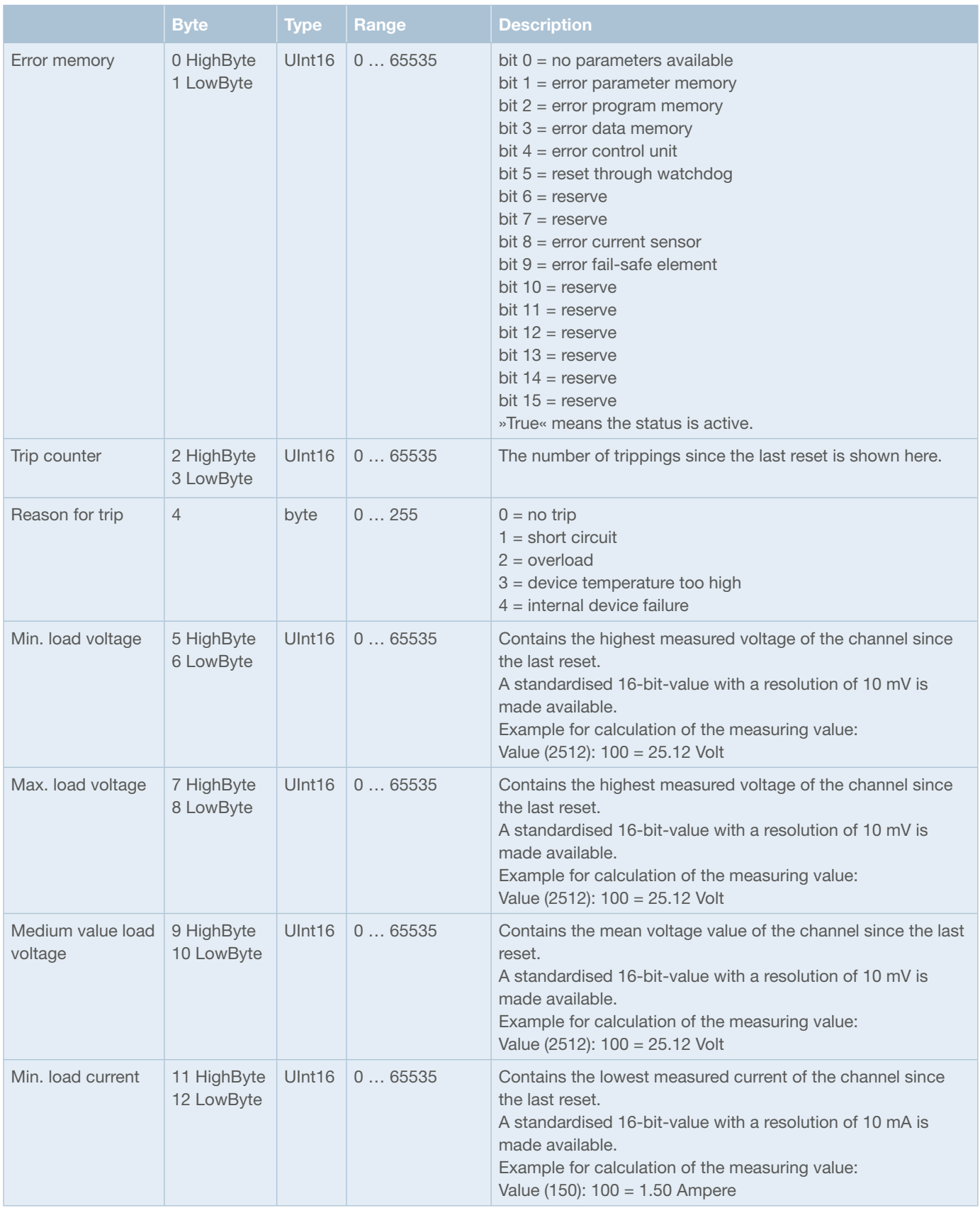

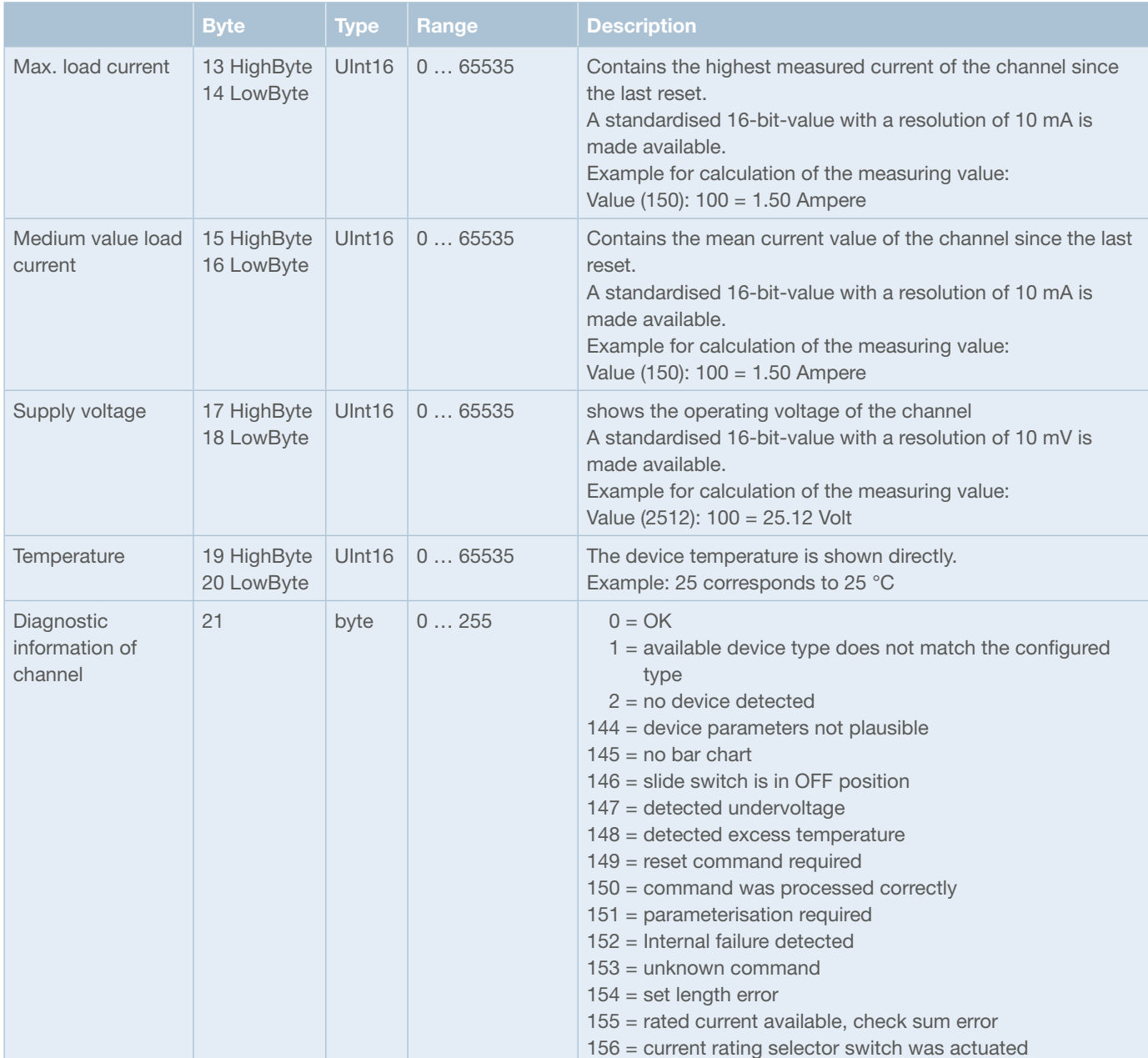

*fig. 31: Dynamic information*

# **9.2.7 »History« bar chart of circuit protector**

The bar chart of a circuit protector contains 400 data sets with the measuring values of load voltage (Uload) and load current (Iload). The measuring values are saved as 8 bit values, i.e. a total of 800 data bytes.

The measuring values are permanently saved in the circuit protector with a frequency of 100 Hz. Recording is stopped with disconnection of the load through short circuit, overload or excess temperature (trip). The bar chart will then contain the measuring values of the last 4 seconds. If for example the trip time at overload is parameterised to be 3 seconds, the measuring values will be saved 1 second before and 3 seconds after overload detection of the circuit protector.

All parameters with possible conditions are described in the following table. Class ID = 101 ... 102, Instance ID = 1 ... 32 and Attribute ID = 7 ... 10 Service Code: Get\_Attribute\_Single (14)

Measuring values 1..200 are picked up with attribute 7, the measuring values 201 … 400 with attribute 8, the measuring values 401..600 with attribute 9 and the measuring values 601..800 with attribute 10. All parameters with possible conditions are described in the following table.

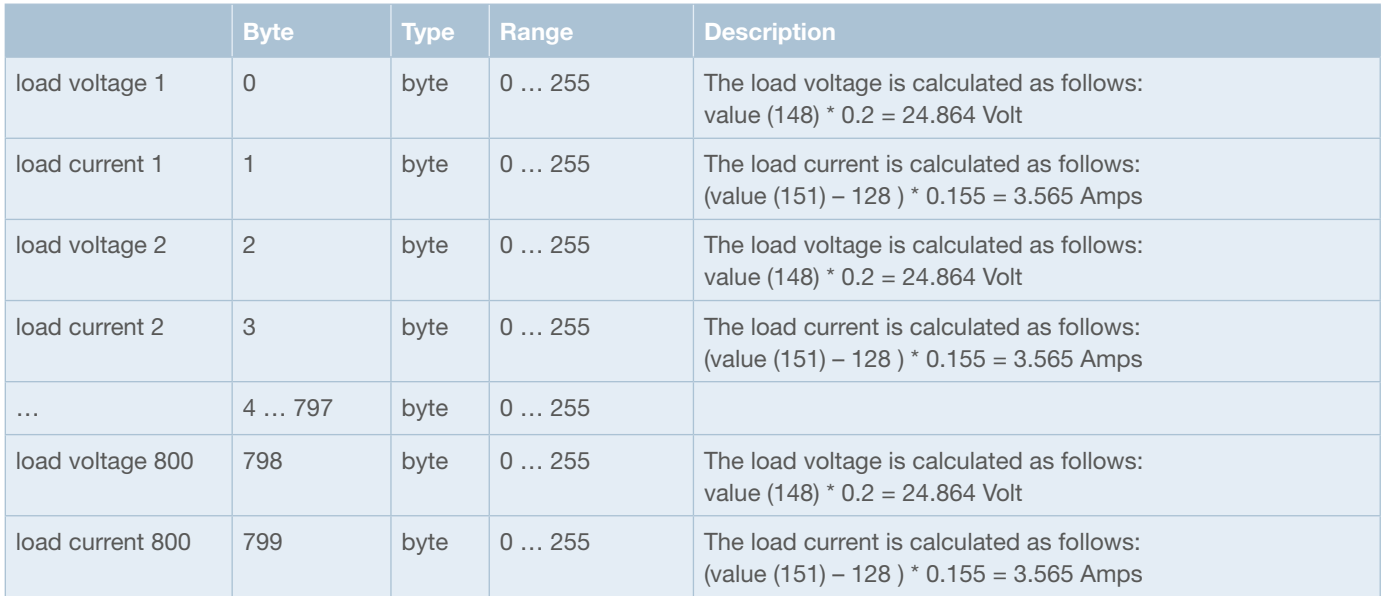

*fig. 32: Bar chart*

# **10 Appendix**

# **10.1 List of pictures**

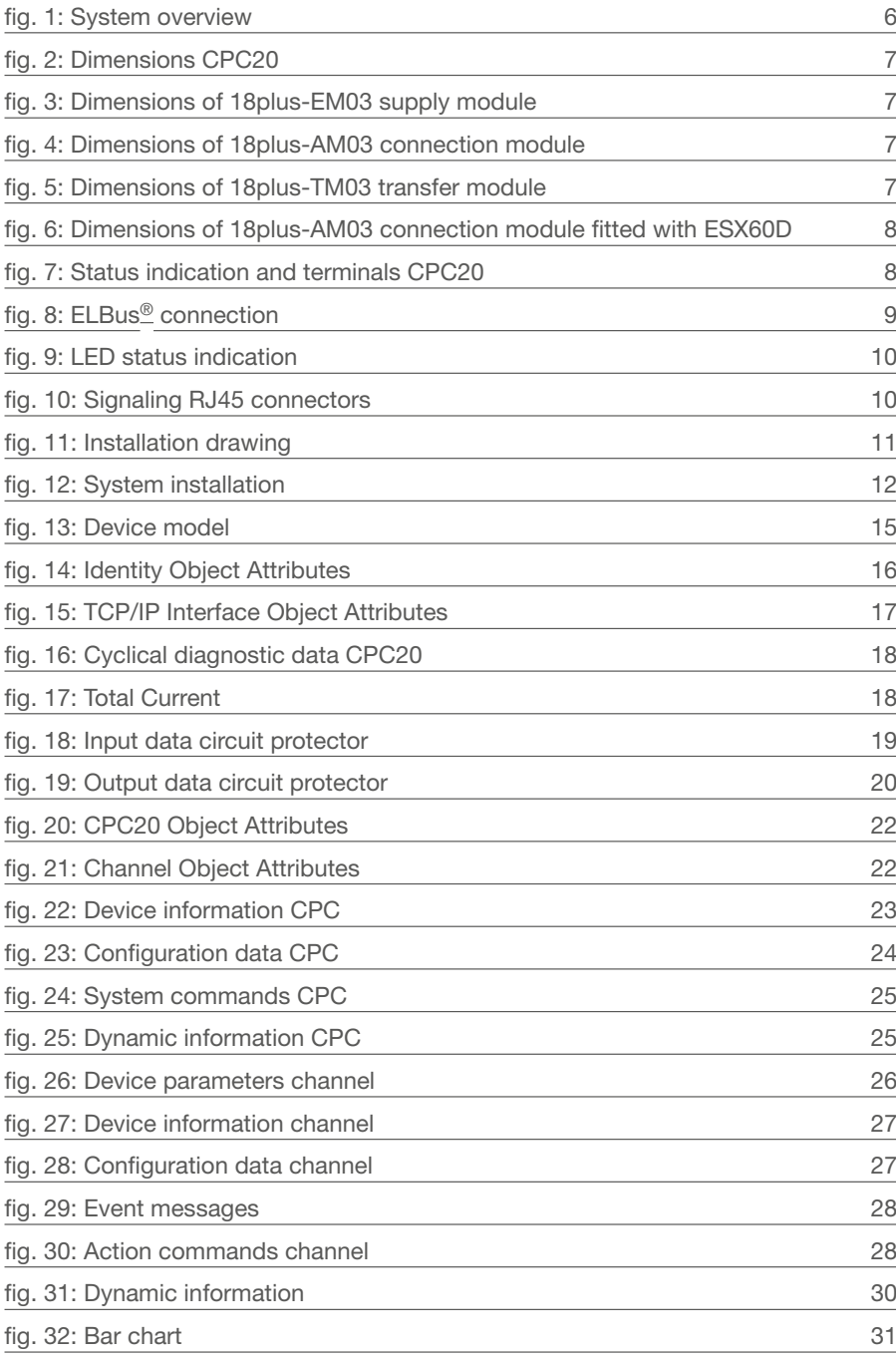

# **10.2 Technical data**

For the technical data of CPC20 please see relevant data sheet.

## **Notes**

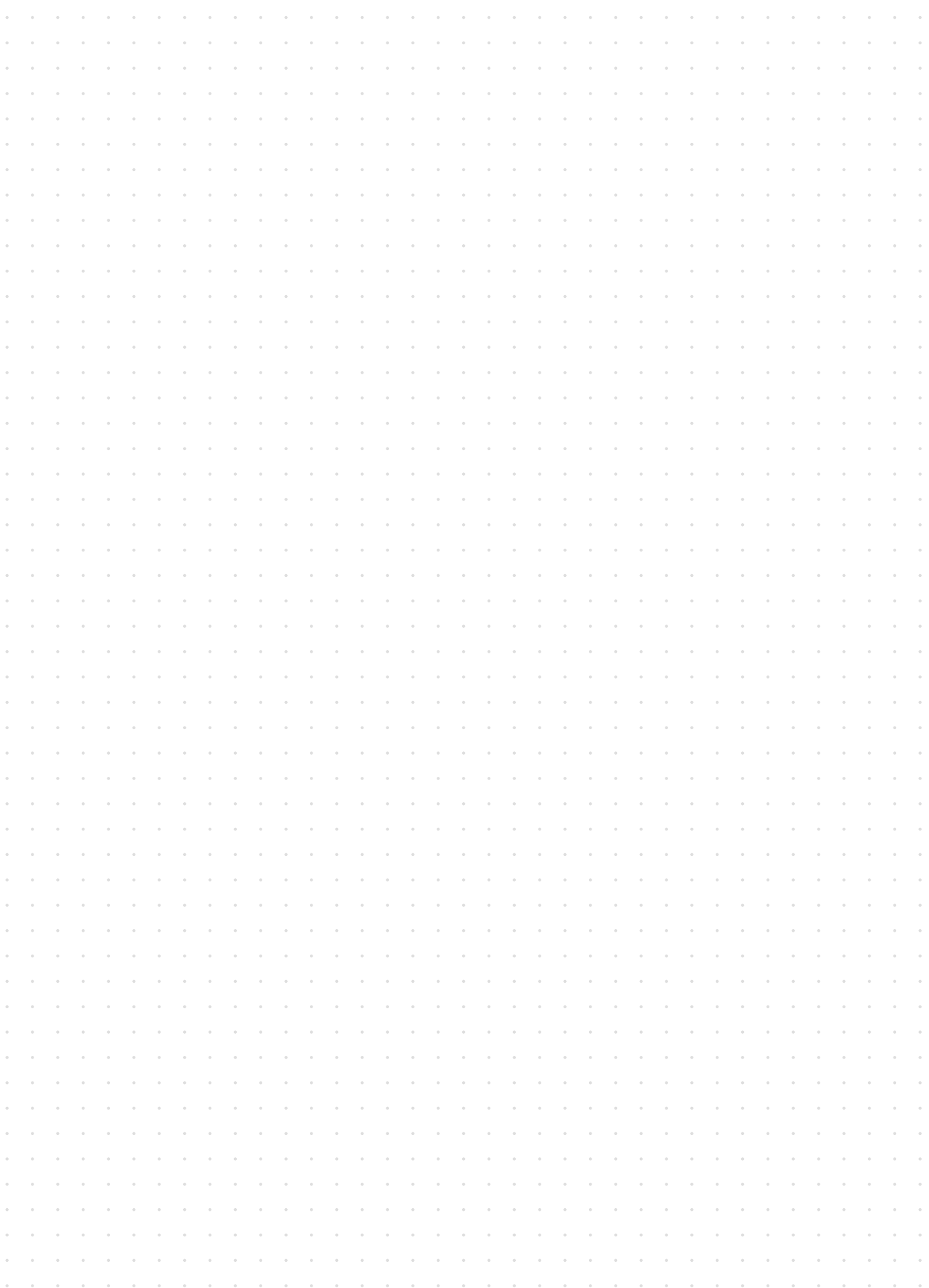

#### **Notes**

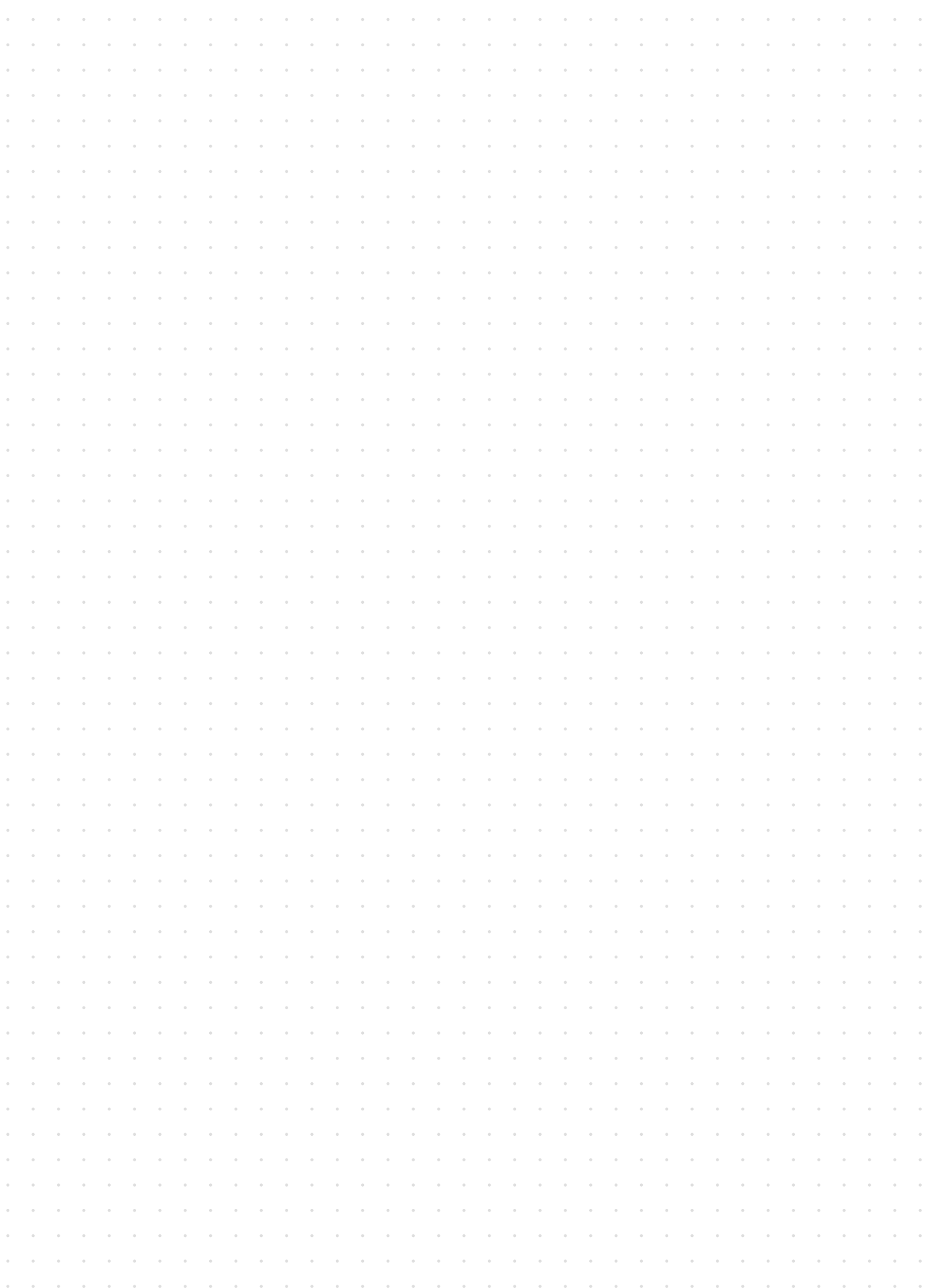

## **Notes**

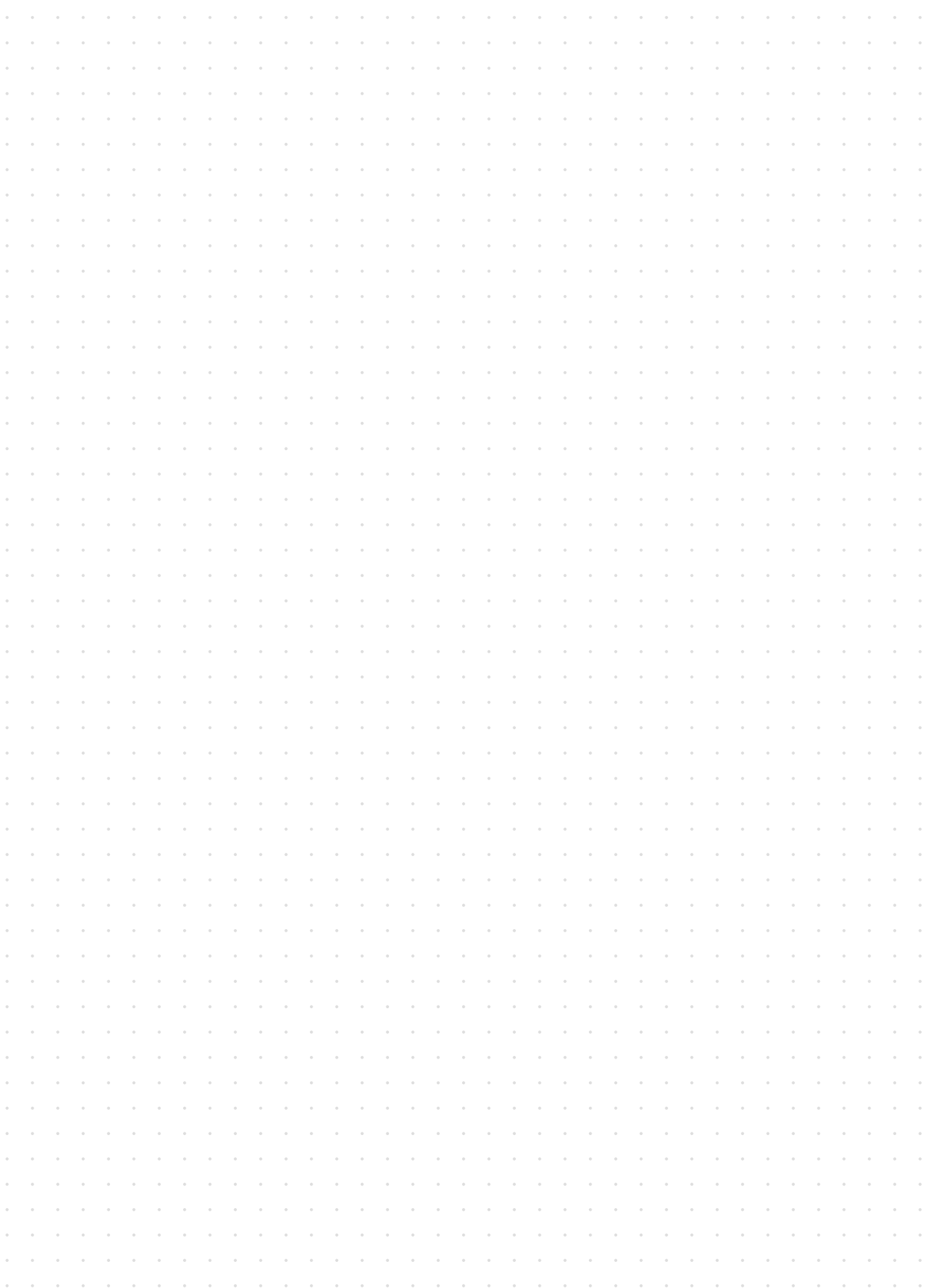

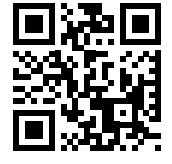

www.e-t-a.de/QR1036

Bedienungsanleitung/Instruction manual CPC20EN (ENG) Bestell-Nr. / Ref. number Y31363502 - Index: - Issue 02/2021 Alle Rechte vorbehalten / All rights reserved

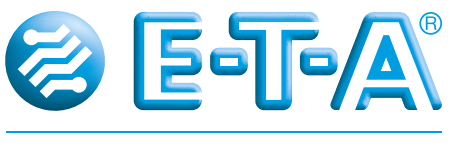

ENGINEERING TECHNOLOGY

E-T-A Elektrotechnische Apparate GmbH Industriestraße 2-8 . 90518 Altdorf GERMANY Phone +49 9187 10-0 · Fax +49 9187 10-397 E-Mail: info@e-t-a.de . www.e-t-a.de